# UNIVERSIDAD NACIONAL AUT€NOMA DE NICARAGUA, MANAGUA UNAN-MANAGUA FACULTAD REGIONAL MULTIDISCIPLINARIA, ESTEL• FAREM-ESTEL•

Departamento de Ciencias Econ, micas y Administrativas

Seminario de Graduaci, n para optar al Tftulo de Licenciadas en Contadur $fa$  P, blica y Finanzas.

Tema delimitado

Efecto de la aplicaci€n de un sistema de acumulaci€n de costos por€rdenes especificas en los controles y registros contables de IMPRESIONES ISNAYA en el primer semestre del a•o 2014 en el municipio de ESTEL, .

Autoras :

- · Armas L€pez Carla Patricia
- · Gutifrrez Rodr"guez Emilse de Jes...s
- Rivera Castillo Tania Jasar, a

Tutor: Msc. Juan Carlos Benavides Fuentes.

Estelƒ, Diciembre 2014

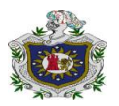

#### **LÍNEA DE INVESTIGACIÓN:**

Sistemas Contables

**TEMA :**

Sistema de Costos

#### **SUBTEMA:**

Efecto de la aplicación de un sistema de acumulación de costos por órdenes especificas en los controles y registros contables de IMPRESIONES ISNAYA en el primer semestre del año 2014 en el municipio de ESTELÍ.

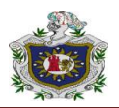

# **DEDICATORIA**

#### **A DIOS:**

**Por** guiarnos en nuestro camino

#### **A NUETROS PADRES:**

Porque han sido nuestro pilar para que nosotros pudiéramos realizar nuestros sueños y ser unos futuros profesionales.

#### **Nuestros hijos:**

Ya que nos motivan a salir adelante y así poder brindarles nuestros conocimientos y educación para darles un mejor futuro y puedan realizarse como profesionales.

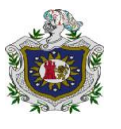

# **AGRADECIMIENTO**

## **A DIOS:**

Nuestro Padre Celestial por darnos la fuerza y la sabiduría para culminar nuestra carrera.

#### **A NUESTROS PADRES:**

Por apoyarnos día a día ya que con su esfuerzo logramos poder alcanzar nuestras metas

#### **A NUESTROS DOCENTES**:

**Msc. Juan Carlos Benavides Fuentes**, ya que desde el inicio y hasta el final de nuestra carrera nos ha brindado su apoyo incondicionalmente y hemos aprendido mucho de sus conocimientos

**Msc. Jeyling Alfaro Manzanares**, Por sus consejos y por apoyarnos siempre.

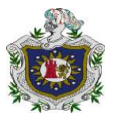

## **INDICE**

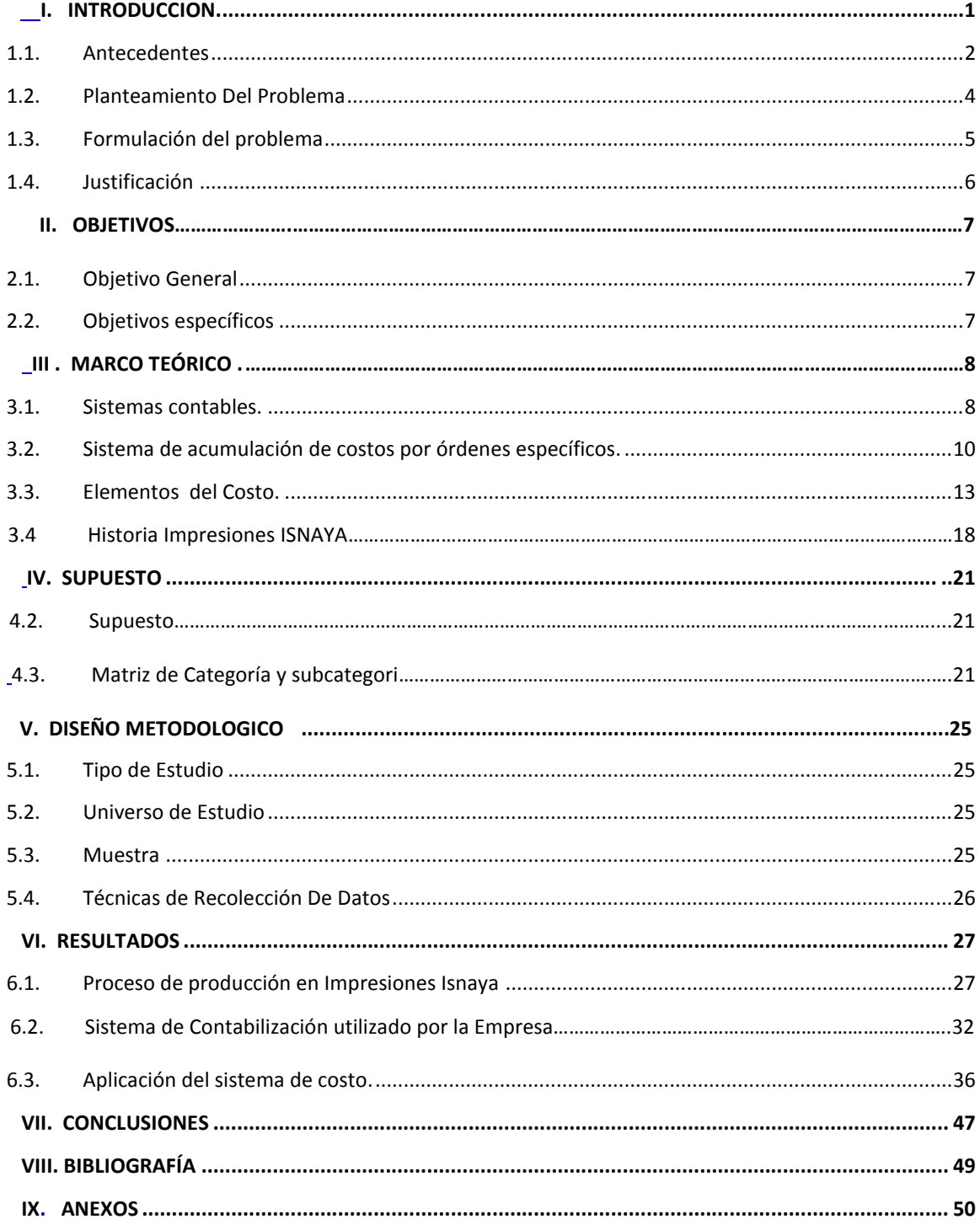

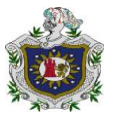

# **I. INTRODUCCION.**

La contabilidad de costos es una especialidad de la contabilidad general que registra, resume, analiza e interpreta los detalles de los cotos de materiales, mano de obra y costos indirectos de fabricación incurridos para producir un artículo o servicio de una empresa con el fin de poder medir, controlar y analizar los resultados del proceso de producción atraves de los costos unitarios y totales.

En las empresas que fabrican sus productos de acuerdo a las especificaciones de los clientes permite a la gerencia controlar y evaluar el uso de recursos en la producción, ya que trabaja con los tres elementos básicos del costo, Materiales Directos, Mano de Obra directa y Costos Indirectos de Fabricación se acumulan de acuerdo con los números asignados a las órdenes de trabajo no existen las herramientas necesarias para informar periódicamente sobre el estado financiero; motivo por el cual es necesaria registrar los costos por órdenes específicas para cada orden de trabajo, con el fin de cumplir y mejorar el funcionamiento industrial.

Con la presente investigación se tiene como propósito dar a conocer cuáles son los beneficios de un sistema de costos por órdenes específicas en IMPRESIONES ISNAYA –Estelí con el fin de evaluar los resultados obtenidos a través de dicho sistema describiendo el proceso productivo para identificar los elementos del costo.

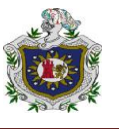

## **1.1. Antecedentes**

Por medio de las consultas realizadas con respecto a esta investigación, se determinaron que existen actualmente varios trabajos relacionados al sistema de costos.

Entre ellos se encontraron dos nacionales y un internacional:

#### **Nacionales:**

 Sistema de acumulación de costo de la empresa Drew Estate nica, S.A del municipio de Estelí, ejecutada en junio del 2006, sus autores son (Benavides & Picado, 2006)

El objetivo general es: Explicar el sistema de acumulación de costos en la producción de trabajos puros en la empresa Drew Estate Nica S.A Tomando como referencia los objetivos se llegó al siguiente resultado: el sistema de costo que emplea la empresa posee alguna debilidades como el hecho que el consumo de la materia prima se realiza en base a un solo parámetro para los diferentes tipos de tabacos y que las obligaciones laborales (séptimo día, susidio, feriado y horas extras), las prestaciones sociales y aportes al estado las contabiliza como parte de la mano de obra directa y no de los costos indirectos de fabricación lo que se contradice con el planteamiento de la teoría. En consecuencia esta situación puede repercutir en que la empresa focalice su producción en un determinado producto y al final del periodo el resultado de sus operaciones sea adverso en cuanto a su rentabilidad, sostenibilidad empresarial, eficiencia y eficacia de sus operaciones.

 Control y contabilización de los elementos del costo en pequeños negocios estilianos, realizadas en 2004 sus autores son.(Laguna Benavidez Blanca Yamileth, 2004)

El objetivo general planteado es: Determinar los procedimientos utilizados para la contabilización de los elementos del costo, llegando al resultado que la contabilidad de costo utiliza los sistema acumulación que más le conviene a la empresa en donde los elementos del costo estén debidamente clasificado y registrado en el periodo que le corresponde.

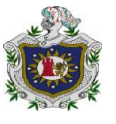

#### **Internacional:**

 Desarrollo de un sistema para la determinación de los costos aplicando la metodología de la calidad. Sus autores(Tumeros).

El objetivo general planteado es: Diseñar un sistema para determinar los costos aplicando la Metodología de la Calidad Total en la empresa PYROVEN, C.A. como resultado tenemos Implementar el Sistema de Costos de la Calidad Total en la empresa con la finalidad de identificar, controlar, prevenir y disminuir los costos generados por el Sistema de Gestión de Calidad implementado e incorporarlo al sistema de costos.

Las investigaciones son de empresas manufactureras e industriales que elaboran diferentes productos en la ciudad de Estelí y en la empresa internacional.

Estos temas que se trabajaron son relacionados al costo ya que para las empresas son de suma importancia, principalmente para las empresas manufactureras e industriales para contabilizar correctamente los elementos del costo.

A través de nuestra investigación no encontramos, en nuestra facultad ninguna investigación realizada de implementación de un sistema de acumulación de costos de los resultados financieros en impresiones Isnaya en el municipio de Estelí.

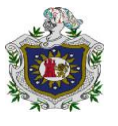

## **1.2. Planteamiento Del Problema**

Impresiones Isnaya se considera una empresa industrial de alta calidad, que radica en el diseño y ejecución de acciones de producción, lo cual procesan la materia prima y la convierten en productos terminados, estos productos pueden ser continuos o por pedidos.

El problema principal de Impresiones Isnaya es que no cuenta con un sistema de costo por órdenes específicas, que determine la cantidad de materia prima que es utilizada, no permite determinar el grado de pérdidas y ganancias, esto ha provocado la dificultad en la determinación de los resultados reales obtenidos a través de los costos.

Existe una desactualización total del sistema de costo, ya que no hay cálculos precisos porque no existe una plataforma para costear, por la falta de contabilidad de costo por orden de producción. En la empresa existen profesionales en contabilidad, pero no hay un personal encargado de llevar específicamente los costos de producción para controlar, registrar, prorratear la cuantificación de materiales y poder realizar los procedimientos adecuados.

Al no contar con un sistema de costo por órdenes específicas, no existen las herramientas necesarias para informar periódicamente sobre el estado financiero; motivo por el cual es necesaria controlar los costos por sistema por órdenes específicas, con el fin de cumplir y mejorar el funcionamiento industrial, Para mejorar los registros, ayudar a la gerencia en la toma de decisiones y determinar las pérdidas o ganancias de los costos de producción que tenga dicha empresa.

A inicio del primer semestre del año 2014 se pretende aplicar un sistema de acumulación de costo por órdenes específicas, para ayudar, supervisar, los costos de producción mejorando la contabilidad de la empresa con el establecimiento del sistema.

Por lo tanto el propósito de esta investigación es la aplicación de un sistema de costos en impresiones Isnaya.

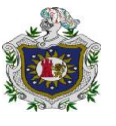

## **1.3. Formulación del problema**

¿Cuál es el efecto de la aplicación de un sistema de acumulación de costos por órdenes específicas en los controles y registros contables de Impresiones Isnaya en el primer semestre del año 2014 en el municipio de Estelí?

#### **Sistematización del problema**

- ¿Cuál es el proceso que se lleva a cabo en el área de producción de impresiones Isnaya?
- ¿Cuál es el sistema de contabilización utilizado por la empresa para el registro de los costos de producción?
- ¿Cuáles serán los cambios al aplicar el sistema de acumulación de costos por órdenes específicas en la contabilización de una orden de trabajo?

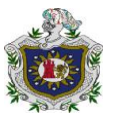

# **1.4. Justificación**

Impresiones Isnaya es una empresa que se desempeña en la creación de impresiones de todo tipo, esta cuenta con un personal capacitado para cada área, también trabajan con una contabilidad general.

Por eso es de suma importancia crear un sistema de acumulación de costo por ser un medio que proporciona las herramientas necesarias para procesar las operaciones que se realizan en la empresa, de igual manera nos ayude a poner en práctica los conocimientos adquiridos durante el estudio de la carrera y así como futuros profesionales satisfacer la demanda de este servicio al sector empresarial.

En toda empresa de cualquier índole es necesario e importante tener un sistema de costo adecuado, por la seguridad que presta para el buen desarrollo de las Actividades diarias, de esta manera se hará posible evitar errores e irregularidades y si se presenta debilidades insistir en su mejoramiento de tal manera que esas Debilidades se transformen en fortalezas.

La aplicación de un sistema costo para la empresa manufacturera impresiones Isnaya tiene gran importancia ya que gracias a este método lograran alcanzar una mejor opción para llevar a cabo un desarrollo que proporcione a los trabajadores un manejo optimizado de su imprenta y se incrementaran los beneficios del mismo ya que ellos no cuentan con ningún tipo de costeo y no se dan cuenta de los efectos que produce la falta de un sistema costo.

El motivo principal de realizar este trabajo, es por la falta de un sistema de costo en la empresa, esto nos lleva a la necesidad de crear un sistema de costo de producción para determinar la cantidad real de cada uno de los elementos que intervienen en el proceso de producción.

Por lo tanto esta investigación ayudará a impresiones Isnaya a llevar un mejor control en las actividades administrativas y contables para conocer específicamente el costos unitarios de cada elemento del proceso de producción, esto permitirá actualizar toda la información sobre los registros de los costos de producción ayudando a área contable ya que se trabajara más ordenado para presentar informes más confiables y argumentados a la gerencia y así realizar una buena toma de decisiones.

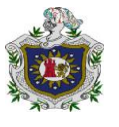

# **II. OBJETIVOS**

#### **2.1. Objetivo General**

Determinar el efecto de la aplicación de un sistema de acumulación de costos por órdenes específicas en los controles y registros contables de Impresiones Isnaya en el primer semestre del año 2014 en el municipio de Estelí.

#### **2.2. Objetivos específicos**

- Describir el proceso de producción en impresiones Isnaya.
- Explicar el sistema de contabilización utilizado por la Empresa.
- Aplicar el sistema de acumulación de costos por órdenes específicas en la contabilización de una orden de trabajo.

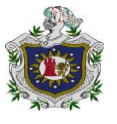

# **III. MARCO TEÓRICO**

## **3.1. Sistemas contables.**

#### **3.1.1Concepto.**

Un sistema contable, son todos aquellos elementos de información contable y financiera que se relacionan entre sí, con el fin de apoyar la toma de decisiones gerenciales de una empresa, de manera eficiente y oportuna; pero esta información debe ser analizada, clasificada, registrada (Libros correspondientes: Diario, mayor, Auxiliares, etc.) y resumida (Estados financieros), para que pueda llegar a un sin número de usuarios finales que se vinculan con el negocio, desde los inversionistas o dueños del negocio, hasta los clientes y el gobierno.

Por lo tanto, el sistema contable, debe ajustarse plenamente a las necesidades de la empresa, considerando, el giro del negocio y su estrategia competitiva, que permita estandarizar procesos, definir estructuras de costos y por ende, presentar una información contable estandarizada que facilite su interpretación, una eficiente toma de decisiones y que pueda procesarse para realizar los diferentes análisis financieros del negocio.(coronado, 2006)

#### **3.1.2 Características.**

Un sistema de información bien diseñado ofrece control, compatibilidad, flexibilidad y una relación aceptable de costo / beneficio.

- **Ingresos de los Datos:** se realiza a través de un comprobante de diario. Cada comprobante de diario contiene dos o más registros sean débitos o créditos, es decir asientos diarios.
- **Manuales:** implica necesariamente que los registros sean conformados o validados a través del ingreso de datos en un formulario de captura de datos
- **Mecanizados:** implica que debe utilizar un medio de almacenamiento magnético para transferir los registros contenidos en los comprobantes de diario. Esta forma de procesamiento se utiliza sobre todo cuando existe un sistema integrado de información. Es posible encontrar problemas de integración, es decir que no todos los datos son transferidos a la base de datos central por esta razón se deben establecer controles que verifiquen a nivel de software que la información transferida está completa cotejándola con los comprobantes fijos definidos.

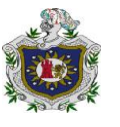

- **Control:** un buen sistema de contabilidad le da a la administración control sobre las operaciones de la empresa. Los controles internos son los métodos y procedimientos que usa un negocio para autorizar las operaciones, proteger sus activos y asegurar la exactitud de sus registros contables.
- **Compatibilidad:** un sistema de información contable cumple con la pauta de compatibilidad cuando opera sin problemas con la estructura, el personal, y las características especiales de un negocio en particular.
- **Flexibilidad:** Es la adaptación de programas a los requerimientos de la empresa con posibilidades de cambio en los formatos de los estados financieros.
- **Relación de costo / beneficio:** El costo-beneficio es una lógica o razonamiento basado en el principio de obtener los mayores y mejores resultados, tanto por eficiencia técnica como por motivación, es un planteamiento formal para tomar decisiones que cotidianamente se nos presentan.

#### **3.1.3 Funciones**

Reunir y distribuir información (contable evidentemente), organizar y almacenar datos para su uso futuro, procesar e integrar la información almacenada para los usuarios finales, que pueden ser muchos: clientes, proveedores, inversionistas, analistas financieros, gobierno y en realidad cualquier grupo de interés.

#### **3.1.4 Estructura**

Un sistema de información contable sigue un modelo básico y un sistema de información bien diseñado, ofreciendo así control, compatibilidad, flexibilidad y una relación aceptable de costo / beneficio.

El sistema contable de cualquier empresa independientemente del sistema contable que utilicé, se deben ejecutar tres pasos básicos utilizando relacionada con las actividades financieras; los datos se deben registrar, clasificar y resumir, sin embargo el proceso contable involucra la comunicación a quienes estén interesados y la interpretación de la información contable para ayudar en la toma de decisiones comerciales.

El desarrollo de la Ciencia y la tecnología hace las cosas más fáciles y hoy no se requiere inventar un sistema contable sino adaptarlo a las necesidades; sin

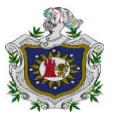

embargo es indiscutible basarse en principios fundamentales y básicos de la contabilidad. (Horngren T. Charles, contabilidad , 2006).

## **3.2. Sistema de acumulación de costos por órdenes específicos.**

#### **3.2.1 Concepto de sistema de acumulación de costo:**

Es la recolección organizada de datos de costos mediante un conjunto de procedimientos y sistemas; es decir la agrupación de todos los costos de producción en varias categorías con el fin de satisfacer las necesidades de la administración.(Soriano Carrasco Yelba Aracely, 2013)

Una adecuada acumulación de costos suministra a la gerencia una base para pronosticar las consecuencias económicas de sus decisiones. En esta investigación se entiende como sistema de acumulación de costos el proceso interno que permite controlar los costos incurridos en el proceso productivo por departamento y por elemento de costos incurridos en el proceso productivo por departamento y por elemento de costos hasta llegar a determinar.

En impresiones Isnaya no se lleva un sistema de costos como registró contable sino como un sistema de inventario de materia prima, este sistema solo alimenta las entradas y salidas del inventario, ya que se trabaja por diferencia de inventario.

#### **3.2.2 Clasificación de los sistemas de acumulación de costos**

Los sistemas de acumulación de costos se clasifican en: sistema periódico y sistema perpetuo.

#### **Sistema Periódico.**

El sistema periódico de acumulación de costos provee información limitada del costo del producto durante un periodo y requiere ajustes trimestrales o al final del año para determinar el costo de los productos terminados. En la mayor parte de los casos, las cuentas adicionales del libro mayor se adicionan simplemente al sistema de contabilidad financiera. Los inventarios físicos periódicos se toman para ajustar las cuentas de inventario a fin de determinar el costo de los productos terminados.(Soriano Carrasco Yelba Aracely, 2013)

Un sistema de esta naturaleza no se considera un sistema completo de acumulación de costos, puesto que los costos de las materias primas, del trabajo

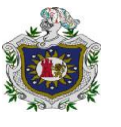

en proceso y de los productos terminados, solo pueden determinarse después de realizarse los inventarios físicos. Debido a esta limitación únicamente las empresas manufactureras emplean este sistema y por esta razón no se aborda de manera tan extensa en el presente trabajo

#### **Sistema Perpetuo**

El sistema perpetuo de acumulación de costos es un medio para la acumulación de datos de costo del producto mediante las tres cuentas de inventario, que proveen información continua de las materias primas, del trabajo en proceso, de los artículos terminados, del costo de los artículos fabricados y del costo de los artículos vendidos.

Este sistemas de costos por lo general es muy extenso y es usado por la mayor parte de las medianas y grandes compañías manufactureras porque suministra información relevante y oportuna a la gerencia a fin de ayudar a las decisiones de planeación y control. El principal objetivo es la acumulación de los costos totales y el cálculo del costo unitario.

Existen dos tipos de básicos de sistemas perpetuos de acumulación de costos:

#### **3.2.3 Sistema de acumulación por órdenes de trabajo.**

El procedimiento del registro del sistema para acumular costos por órdenes de trabajo, es el conjunto de métodos empleados en el control de las operaciones respectivas, aplicables generalmente a industrias que fabrican sus productos por medio de ensamble por lotes o que sean productos únicos, no en serie.(Horngren T. Charles, contabilidad de costo, 2006)

#### **Características :**

Permite reunir, separadamente, cada uno de los elementos del costo para cada orden de trabajo, terminada o en proceso.

Permite la posibilidad de lotificar y subdividir la producción.

Cada orden constituye un documento en el cuál se registran cada elemento del costo, para determinar el costo unitario.

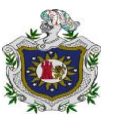

#### **Ventajas :**

Da conocer con todo detalle el costo de producción de cada artículo.

Se sabe el valor de la producción en proceso, sin necesidad de estimarla, ni de efectuar inventarios físicos.

Al momento de que se conoce el costo de producción y el valor del inventario de Producción en Proceso, será más fácil hacer estimaciones futuras.

Al conocerse el costo de cada artículo, lógicamente se puede saber la utilidad o pérdida de cada uno de ellos.

La producción no es necesariamente continua, por lo tanto, el valor de producción es más susceptible de planeación y control en función de los requerimientos de la empresa**.**

#### **Desventajas :**

Su costo de operación es alto a causa de la gran labor que se requiere para obtener los datos en forma detallada, mismos que deben aplicarse a cada "orden de trabajo".

En virtud de esa labor meticulosa, se requiere de mayor tiempo para obtener los costos de producción, razón por la cual los datos que se proporcionan a la dirección posiblemente resulten extemporáneos.

#### **3.2.4 Sistema de acumulación de costos por proceso**

Definición: El procedimiento del registro del sistema para acumular costos por Proceso, es el conjunto de métodos empleados en el control de las operaciones respectivas, aplicables generalmente a industrias que fabrican sus productos en serie, iguales y en masa.(Horngren T. Charles, contabilidad de costo, 2006)

#### **Tipo de industria que se utiliza**

Este procedimiento de control se emplea en industrias que producen artículos estandarizados en sus características de diseño, medidas y lotes.

#### **Características:**

El uso de un informe del costo de producción para recopilar, resumir y computar costos totales y unitarios.

La producción se acumula e informa por departamento.

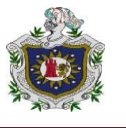

La producción en proceso al final de un período se expresa de nuevo en términos de unidades completas.

#### **Ventajas:**

Procedimiento administrativo menos costos.

Determina el costo unitario por departamento, considerándolo como producto terminado.

Procedimientos globales de análisis de costos.

#### **Desventajas:**

Manejo de costos unitarios promedios.

Manejo de la Producción Equivalente.

## **3.3. Elementos del Costo.**

La contabilidad de costos en empresas manufactureras se enfoca principalmente en la valuación de inventarios de productos en procesos y de producción terminados. Para ello es necesario determinar los elementos del costo de producción incurridos en el proceso productivo.

#### **3.3.1 Materiales Directos.**

Es el principal recurso, ya que este es el primer elemento del proceso de producción, el cual es transformado en un producto terminado mediante la aplicación de la mano de obra y los costos indirectos de fabricación.

Los materiales directos sirven ni más ni menos que para fabricar el producto. Sin materia prima no hay producto final. Por ejemplo en Isnaya es el papel sulfito y la tinta, es utilizado para la fabricación de cajas de té.

Los materiales directos: Son los que se relacionan directamente con un determinado objeto del costo estos pueden ser identificados con determinados pedidos de producción o con una determinada unidad que constituye una parte del producto terminado.

En impresiones Isnaya los materiales se contabilizan directamente en el mes que ingresan.

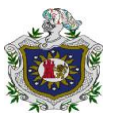

#### **3.3.2 Mano de Obra**

La mano de obra representa el esfuerzo humano físico que se emplean en el proceso de transformación de los materiales en producto terminado la compensación o remuneración que se paga a los trabajadores que laboran en las actividades relacionadas con la producción constituye el costo de la mano de obra de producción.(Alfaro, 2010).

#### **Mano de Obra Directa**

Está constituida por los trabajadores que directamente intervienen en el proceso de transformación y que su costo se puede identificar, asociar o cuantificar con relativa facilidad a un producto, actividad o departamento. La mano de obra directa constituye el segundo elemento de los costos de producción.(Alfaro, 2010)

En impresiones Isnaya no se calcula la mano de obra directa, ya que los salarios son fijos y no se calculan por producción pero se carga como mano de obra directa porque están separados con la administración y no hay prorrateo.

#### **Mano de Obra Indirecta**

Se encuentra transformada por aquellos trabajadores que realizan labores de servicios o auxiliares de la producción y que su costo no se puede identificar, asociar o cuantificar a un producto, actividad o departamento. No intervienen directamente en los procesos de transformación de los materiales en productos terminados.(Alfaro, 2010)

#### **3.3.3 Costos indirectos de fabricación:**

Los Costos indirectos de fabricación se aplican a medida que la producción avanza cargándose a inventario de trabajo en proceso.se utiliza una tasa predeterminada de aplicación de CIF para aplicar los costos indirectos de fabricación a la cuenta de inventario de trabajo en proceso.

Durante el periodo contable los costos indirectos de fabricación reales se debitan a una cuenta de control de costos indirectos de fabricación y se confiere un tratamiento paralelo a los costos reales de los departamentos de servicio, que se debiten a una cuenta de control de costos de los departamentos de servicio.

#### **3.3.4 Control**

Para llevar un adecuado control de los materiales se necesita cumplir con los objetivos de control interno, entre los cuales se mencionan controles de

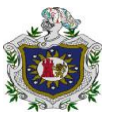

autorización, procesamiento y clasificación, verificación, evaluación y salvaguarda física.

En impresiones Isnaya no se lleva un adecuado control en los registros de los materiales ya que al momento de tomar el material, no miden la cantidad específica para la elaboración de los productos.

En la mano obra directa: el sistema de costos empleado es el de Procesos, Departamentos, Fases, etc.se debe controlar con mencionar en las tarjetas de tiempo el empleo que desempeña cada trabajador y el Departamento en el que está ocupado, para que el Departamento de Contabilidad identifique con exactitud a cuál de esas fases, etapas, etc., de la producción debe cargarse el costo de la Mano de Obra de cada operario, ya que en impresiones Isnaya no llevan un orden cronológico para cada orden de trabajo.

En las industrias de transformación se vuelve necesario el controlar la eficiencia general de cada departamento de producción y de cada individuo en particular.

Los costos indirectos de fabricación son controlados en una cuenta denominada producción en proceso costos indirectos de fabricación.

## **3.3.5 Registros contables de costos por órdenes específicas.**

#### **Compra de materiales**

Generalmente las empresas manufactureras cuentan con un departamento de compras cuya función es hacer pedidos de materias primas y suministros necesarios para la producción. Es controlado por el encargado de bodega quien sólo entregará materiales o suministros por solicitud y autorización del gerente de planta o de producción.

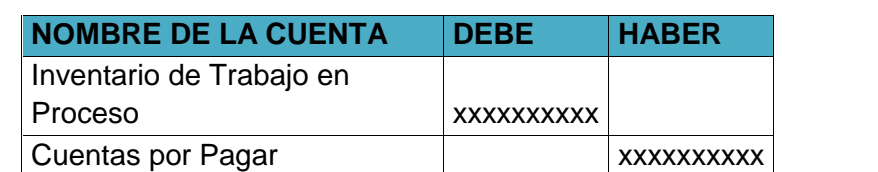

#### **Para registrar la compra de materiales se utiliza el siguiente asiento:**

Las x representan los valores que se reflejan en cada uno de los asientos.

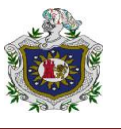

#### **Solicitud o consumo de Materiales**

Este es un formato para registrar el consumo de los materiales solicitados por el departamento de producción donde muestra el número de orden de trabajo, numero de departamento, descripción de los materiales solicitados, fecha, firmas.

El asiento registra la requisición de materiales directos e indirectos para la orden de trabajo:

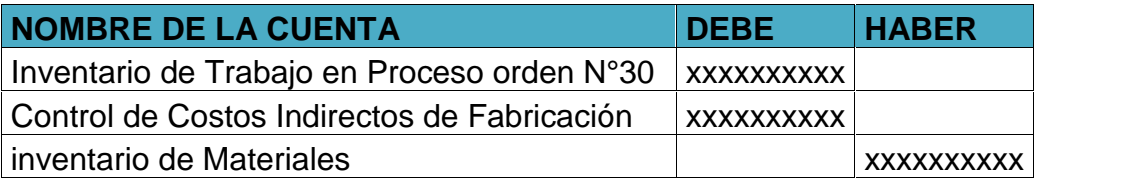

#### **Costo de la mano de obra**

Hay dos documentos fuente para la mano de obra en un sistema de costeo por órdenes de trabajo: una tarjeta de tiempo y una boleta de trabajo. La tarjeta tiempo (o reloj) provee mecánicamente un registro del total de horas trabajadas cada día por cada empleado y suministra, de esta forma, una fuente confiable para el cálculo y el registro de la nómina. Las boletas de trabajo indican la orden en que laboró y la cantidad de horas trabajadas.

#### **Su asiento es el siguiente**:

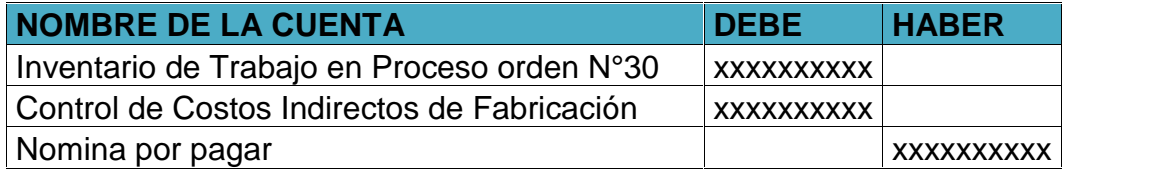

**Para registrar los impuestos de empleados y el pago de la nómina el asiento es:**

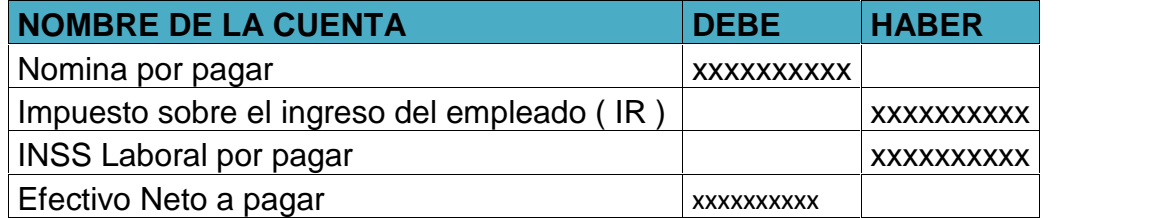

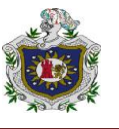

#### **Costos Indirectos de Fabricación**

Los costos indirectos de fabricación como lo indica su nombre son todos aquellos costos que no se relacionan directamente con la manufactura, pero contribuyen y forman parte de los costos de producción.

#### **Asiento para el registro de los costos indirectos de fabricación:**

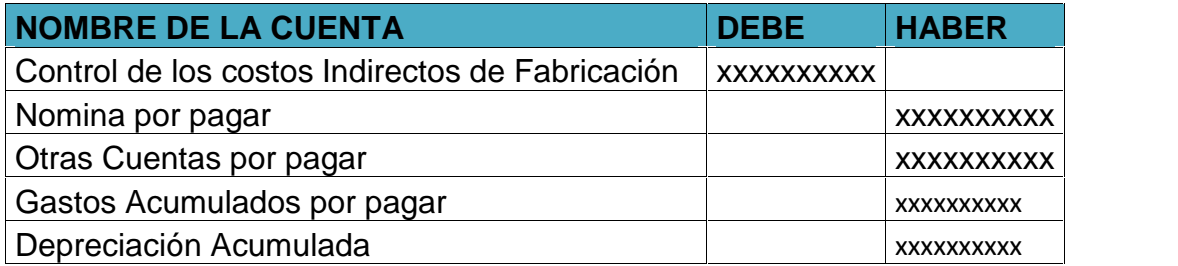

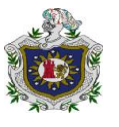

# **3.4 Historia Impresiones ISNAYA**

Creada en los años 1990, como un área estratégica de la Fundación Centro Nacional de la Medicina Tradicional "Dr. Alejandro Dávila Bolaños", con el objetivo de divulgar el quehacer institucional a través de la impresión gráfica, digital y documental de materiales educativos como resultados de procesos investigativos relacionados con la promoción y rescate de la Medicina Popular Tradicional Nicaragüense.

En la actualidad, Impresiones ISNAYA ha ampliado la oferta de sus servicios a la población en general; contribuyendo de esta manera a la generación de ingresos para la sostenibilidad económica del área y de la FCNMPT; fomentando la responsabilidad social empresarial especialmente en el municipio de Estelí.

La capacitación al personal ha sido un componente muy importante para mejorar la oferta del servicio y las habilidades profesionales de sus trabajadores. Periódicamente se hacen gestiones con expertos nacionales e internacionales quienes facilitan procesos de formación con el objetivo de ajustarnos a las nuevas tendencias en el diseño y a las innovaciones tecnológicas de impresión; dando respuesta a las expectativas de nuestros clientes.

#### **Productos y Servicios que ofrecemos:**

- Diseño editorial publicitario
- Publicaciones de: libros, revistas, folletos, plegables, periódicos, manuales, catálogos, planificadores, agendas, etc.
- Impresiones de publicidad escrita: volantes, afiches, etiquetas, calendarios, cajas y postales
- Impresión de papelería en general y de oficina: facturas, recibos, pagaré, constancia de retención, etc.
- Diseño gráfico y diagramación
- Separación de colores
- Impresión de Carné a full color en PVC
- Encolochados de documentos plásticos y metálicos
- Empastados
- Duplicado, impresión térmica y empaque de CD y DVD
- Servicio de barniz ultravioleta
- Sellos de hule y en caja automática
- Tarjetas para toda ocasión

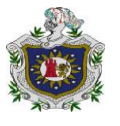

#### **Misión Y VISION**

#### **MISION:**

Impresiones Isnaya tiene como finalidad ofertar servicios de la rama industria gráfica, promoviendo la innovación tecnológica y empleando metodologías de producción más limpia para garantizar la eficiencia y calidad en sus procesos productivos y comerciales.

#### **VISION**

Impresiones Isnaya es reconocida y líder en la industria gráfica del norte de Nicaragua; garantizando calidad, eficiencia y profesionalismo en sus procesos creativos, productivos y comerciales.

#### **Características**

- Se especializa en productos impresos de comunicación escrita comprometidos a convertir las ideas e informaciones en una publicación profesional, que garantiza un flujo de comunicación efectiva hacia sus grupos metas.
- Ofrece asesoría profesional a los clientes, para garantizar que sus productos cumplan con las más altas exigencias de calidad. De esta manera se da respuesta a sus necesidades y se establecen relaciones duraderas y de valor.
- En la actualidad ofrece servicios de diseño e impresión offset al público en general, brindando una atención única y especial donde el diseñador gráfico trabaja en conjunto con el cliente garantizando un producto creativo y profesional.
- Todo el proceso productivo desde la separación de colores, fotomecánica, impresiones, hasta el acabado final, se realizan bajo un esquema de control de calidad que cumple con normas estandarizadas del diseño e impresión.

«La excelencia es nuestra meta, el color nuestra pasión». Para cumplir con este lema contamos con personal competente que trabaja con creatividad a base de una formación profesional y con tecnología que garantiza la calidad del producto en todas sus etapas.(Olivas Vilches)

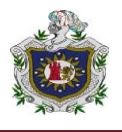

## **Organigrama Impresiones ISNAYA**

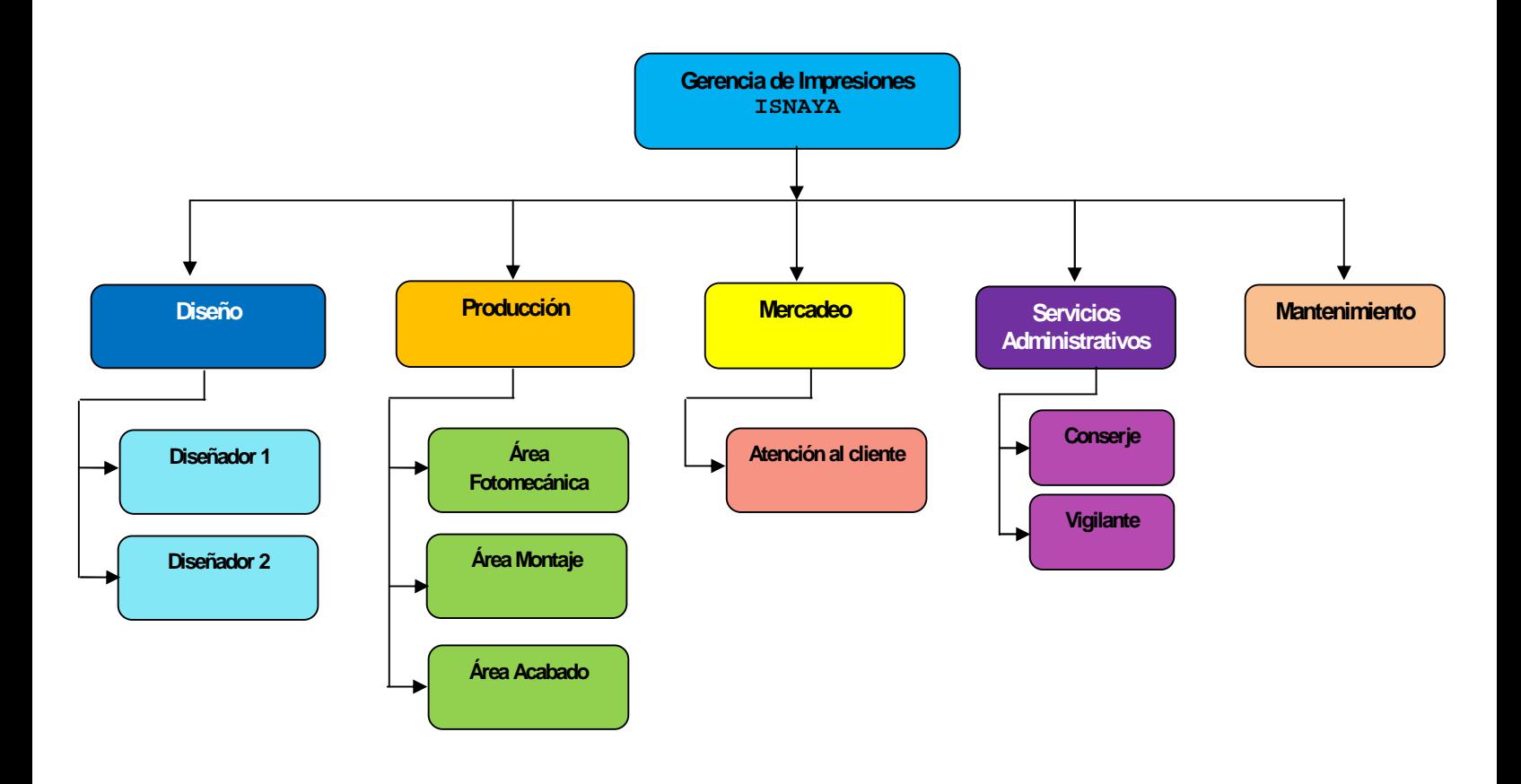

Fuente: Proporcionado por Impresiones Isnaya

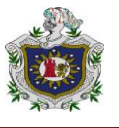

# **IV.SUPUESTO**

#### **4.2. Supuesto**

La implementación de un sistema de acumulación de costo en Impresiones Isnaya permitirá generar cambios en el control y registros contables de empresa, lo cual contribuirá con una información oportuna, confiable y veraz para llevar un mejor control financiero en dicha empresa.

A continuación se presenta:

## **4.3. Matriz de Categoría y subcategoria**

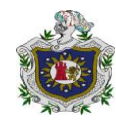

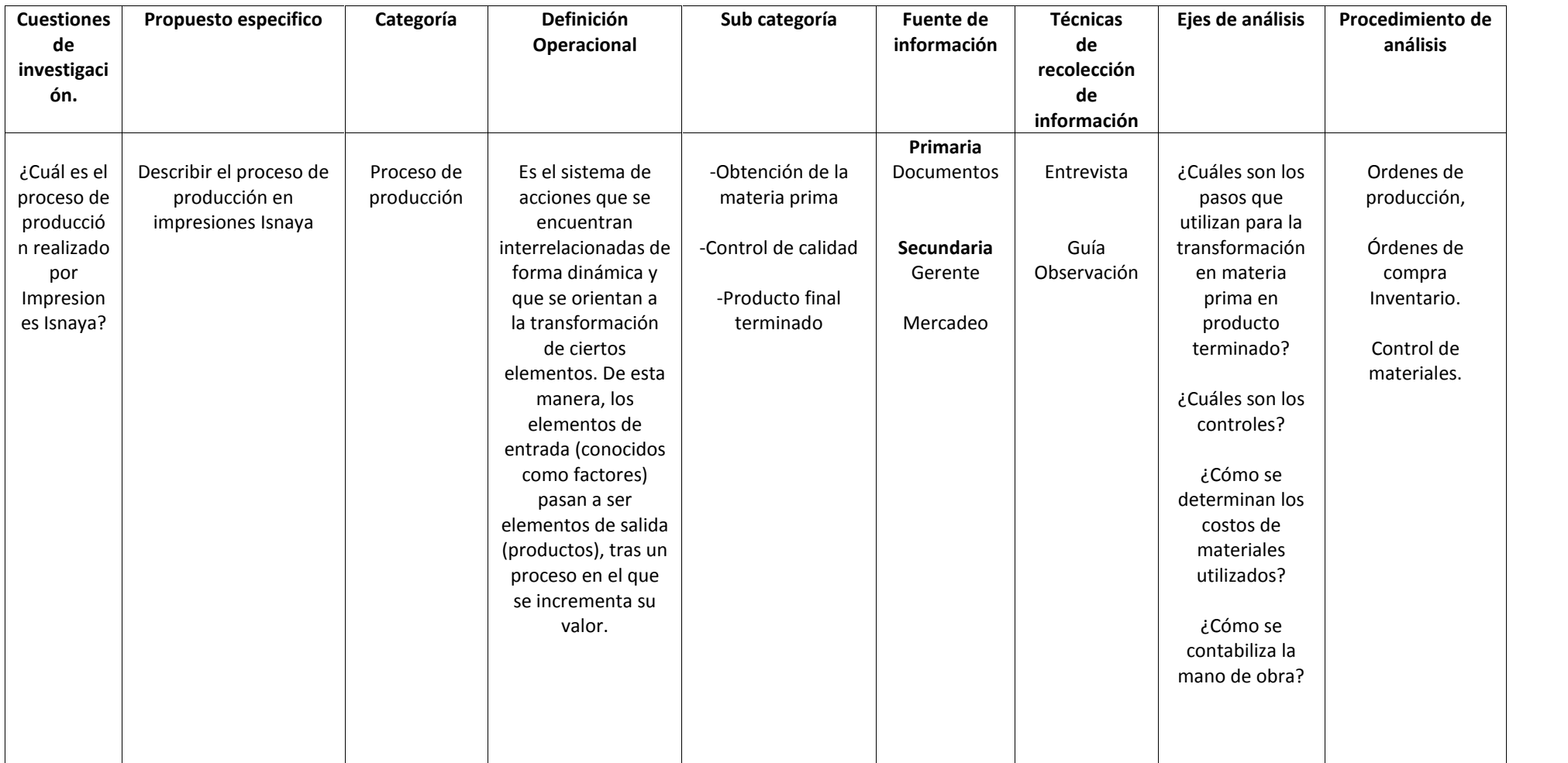

# Universidad Nacional Autónoma de Nicaragua /UNAN-MANAGUA

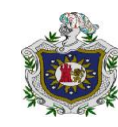

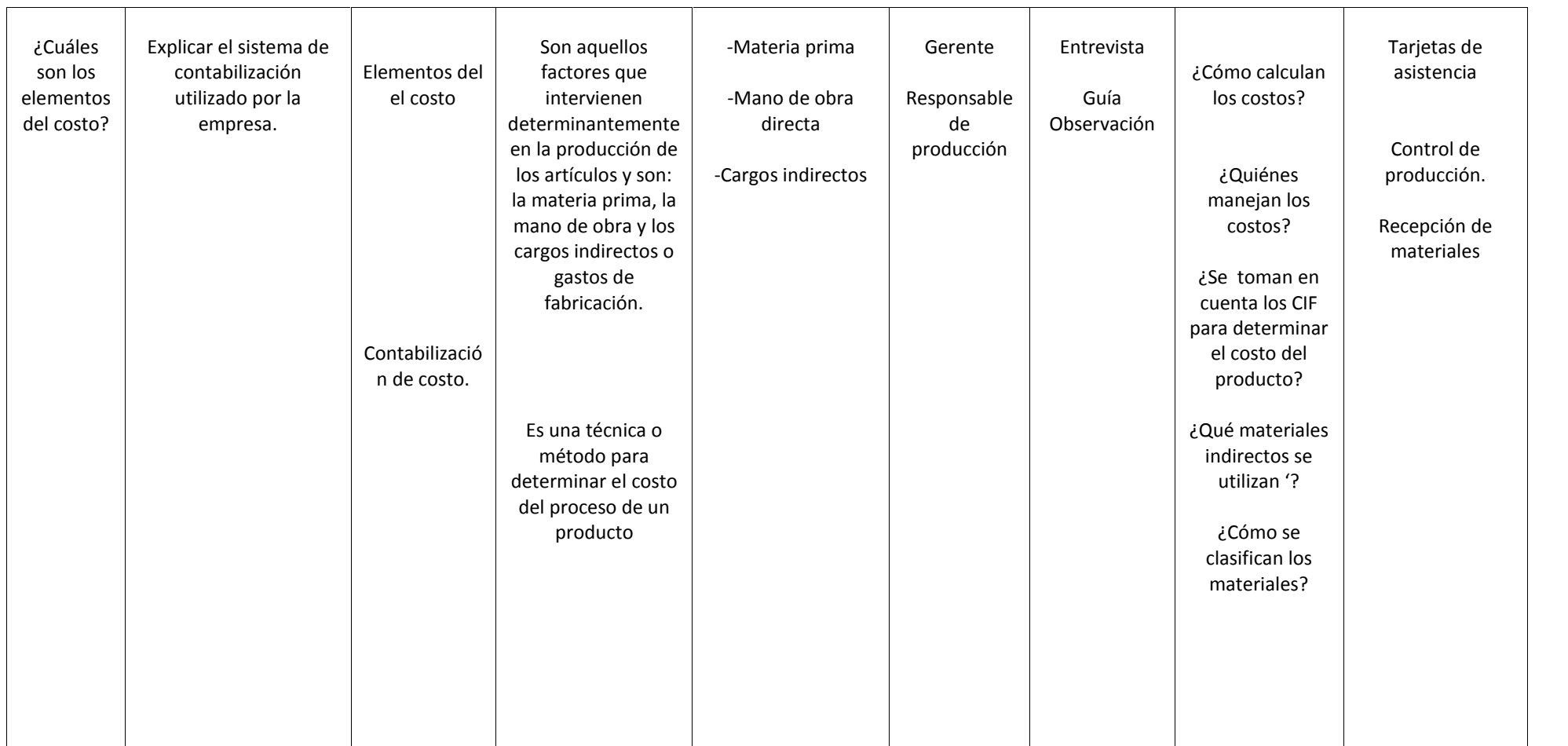

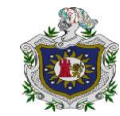

# Universidad Nacional Autónoma de Nicaragua /UNAN-MANAGUA

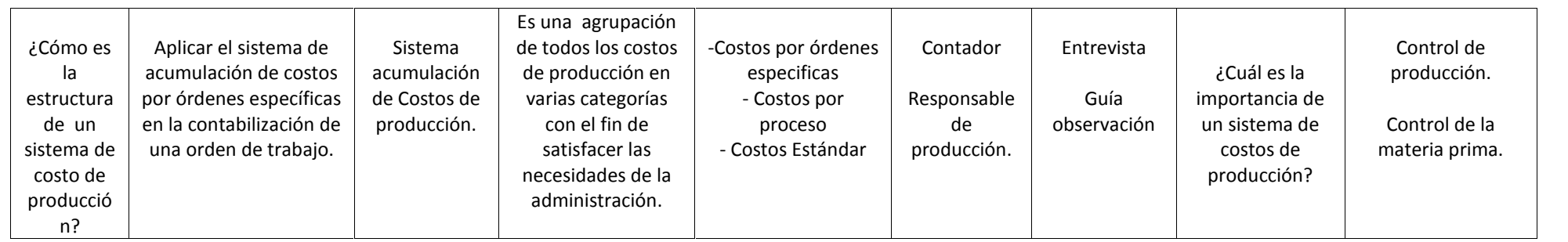

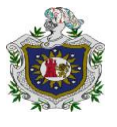

# **V. DISEÑO METODOLOGICO**

# **5.1. Tipo de Estudio**

## **Investigación Cualitativa**

Esta investigación es de enfoque cualitativa porque se pretende fundamentalmente profundizar la compresión del fenómeno estudiado, el cual debe ser observado analizando a profundidad el proceso de acumulación de costos para verificar su incidencia en la utilidad por producto de la empresa.

Se pretende capacitar a los dueños de la empresa acerca de la necesidad de la implementación de un sistema de acumulación de costos haciendo énfasis en las debilidades que como empresario tienen, de tal manera valorar el efecto que puede tener dicha aplicación; estos aspectos deben ser evaluados utilizando técnicas cualitativas (entrevistas, guías de observación).

Este es de tipo explicativo porque se explicara en forma detallada lo que implica para los resultados de la empresa objeto de estudio, la adecuada aplicación de los costos de producción.

# **5.2. Universo de Estudio**

En este caso el universo está constituido por IMPRESIONES ISNAYA.

# **5.3. Muestra**

La muestra de esta investigación es en el área de contabilidad de la empresa en la cual aplicamos el muestreo no probabilístico.

#### **Criterios de selección de muestra.**

Por ser una investigación cualitativa el tipo de muestreo es no probabilístico, lo que significa que no todo el universo tiene la misma probabilidad de ser seleccionado. Además es por conveniencia o intencional, ya que las personas serán seleccionadas ya que están directamente involucrados en la necesidad de contar con una mejor alternativa para el proceso de contabilización de los costos

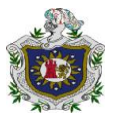

# **5.4. Técnicas de Recolección De Datos**

#### **Observación:**

Se realiza una observación del proceso productivo, registros reportes relacionados con el método de determinación de los costos utilizados por la empresa logrando así fijar las debilidades existentes de dicho método.

#### **Entrevista:**

Se obtuvo información de Isnaya en donde se entrevistara al personal del área contable se elaboraran entrevistas individuales cada una correspondiente a áreas específicas de la contabilidad como al gerente y al contador.

Este instrumento de entrevista será aplicado en distintos momentos como pruebas pilotos, para tener un mayor grado de certeza y obtener resultados reales.

## **5.5. Etapas de Investigación**

## **Investigación Documental :**

En esta etapa se recopilo información mediante documentos seleccionando y presentando resultados coherentes utilizando procedimientos racionales de la investigación.

## **Elaboracion de Instrumentos** :

La siguiente etapa del proceso consiste en recolectar los datos informaciones pertinentes, esto implica la utilización de fuentes tales como: guía de observación y entrevista.

# **Trabajo de Campo :**

Para esta etapa se realizo con observación participativa en el lugar de investigación para obtener los resultados mediante la interacción personal y ayudar a responder preguntas concretas.

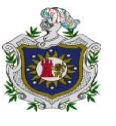

# **VI. RESULTADOS**

Los resultados obtenidos a través de la aplicación de los instrumentos de Investigación, permitirán determinar los resultados de nuestras inquietudes ya que la información proporcionada por parte de la población entrevistada confirma que con la aplicación de un Sistema de costo permitirá a la empresa mejorar el desarrollo y control en las funciones económicas que tiene "Isnaya" y también servirá como herramienta para que puedan tomar decisiones futuras oportunas y necesarias con el único propósito de obtener un beneficio económico, una utilidad y una ventaja comparativa frente a la competencia y además determinar su posición financiera dentro del mercado.

Con la aplicación de técnicas de recolección de datos dirigidas a diferentes personas involucradas en la implementación de un sistema de acumulación de costos en impresiones Isnaya Estelí, se logró dar cumplimiento a los objetivos específicos obteniendo los siguientes resultados:

# **6.1. Proceso de producción en Impresiones Isnaya**

La función fundamental del departamento de producción es transformar las entradas de materia prima y materiales en productos terminados, tomando en cuenta características específicas para cada orden de trabajo, no hay un orden cronológico para cada orden, las ordenes de trabajo son pre numeradas, pero el número no indica la prioridad del trabajo, al mismo tiempo entran diferentes órdenes con características similares o viceversas. También se lleva el tiempo estimado con lo real.(Vilchez O. u., 2014)

En impresiones Isnaya el proceso de producción es realizado de la siguiente de manera:

- **Recepción:** Se adquiere la solicitud de trabajo de parte del cliente a quien se le da respuesta inmediata o para el siguiente día, en dependencia de la cantidad de solicitudes de proforma que existan. Una vez realizada la proforma, ésta se le entrega al cliente quien decide si va a hacer el trabajo en la empresa. Si no está de acuerdo con el precio, se finaliza la actividad con dicho cliente. En caso de que el cliente apruebe la proforma se procede a realizar la orden de trabajo.(Tercero, 2014) (Ver anexo N° 2)
- **Diseño Gráfico:** En la orden de trabajo se describen las especificaciones del trabajo. El diseñador procede a realizar un primer boceto que es entregado al cliente, quien después de revisarlo da su aprobación. En caso de tener

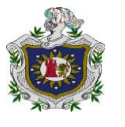

recomendaciones, el boceto retorna al diseñador a cargo, quien presenta otra propuesta para su debida aprobación o rechazo. Esta área se caracteriza por trabajar en conjunto con el cliente para tomar en cuenta sus opiniones. (Ver anexo N°3)

- **Bodega:** En esta área se almacenan los materiales e insumos necesarios para la elaboración de los productos impresos. Se cuenta con un sistema de inventarios para garantizar la existencia de los principales materiales utilizados como son: papel bond 40, papel bond 32, papel satinado 115 grs y 150 grs, cartulinas sulfito, cartulinas corrientes y cartulinas de lujo entre otros. Existe un recurso asignado para su debido control.(Gutierrez, 2014)(Ver anexo, N°4)
- **Pre- Prensa:** Una vez que han sido autorizados los diseños por parte del cliente se envía el archivo digital al computador de pre-prensa quien hace un montaje digital de cómo se mandarán a filmar según el tamaño y cantidades. Luego que se han filmado, se pasa al área de revelado donde se obtiene una película en negativo. A continuación se realiza el montaje manual de las películas, según los colores. Al finalizar el montaje se hace el quemado de planchas o placas con un quemador especial. Finalmente se revelan las planchas, las que pasan directamente a la prensa o máquina asignada. En este proceso se utilizan cuatro equipos: RIP, filmadora, reveladora y Quemador de placas.

Este proceso lo realiza un recurso humano.(Villareyna, 2014) (Ver anexo N° 5)

- **Preparación de Papel:** Se corta el papel o papeles a utilizar según la orden de trabajo (ver anexo N° 6)
- **Impresión:** Utilizando las placas reveladas provenientes de pre prensa y el papel cortado se procede a instalar las placas en el cilindro de la prensa, se monta el papel en la bandeja y se suministra tinta al tintero según el color. Si es full color se utilizan los cuatro colores primarios: Cian, amarillo, magenta y negro Cuando son colores directos y éstos se preparan. (Ver anexo N° 7)
- **Acabado:** Esta área comprende varios sub procesos entre los cuales podemos mencionar: corte o refilado, revisado, compaginado, doblado pegado, refilado y empaque. En función del tipo de trabajo se envían a los sub procesos que sean necesarios.

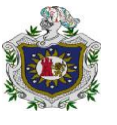

- 1. **Corte:** Después de concluir la impresión se cortan los trabajos según el tamaño especificado en la orden de trabajo. (ver anexo, N° 8).
- 2. **Revisado:** Se revisan todos los trabajos impresos con el objetivo de eliminar hojas manchadas, movidas o arrugadas. (ver anexo, N° 9).
- 3. **Compaginado:** En caso de libros, se procede a armarlos según la secuencia numérica. En el caso de papelería de oficina pre numerada, se deben unir la original con la o las copias correspondientes. (Ver anexo N° 10)
- 4. **Doblado:** Esta actividad se hace con revistas o plegables que se doblan por la mitad o en tres partes.
- 5. **Pegado:** En caso de libros, se unen las páginas con pega especial en la parte del lomo. En caso de papelería de oficina, se pegan los block compaginados. ( ver anexo  $N^{\circ}$  11)
- 6. **Refilado:** Luego de haber pegado el trabajo, se refilan las orillas para corregir manchas, arrugas o desniveles en las orillas. (ver anexo, N° 12).
- *7. Empaque:* Se pre numeran manualmente los block según las cantidades y se empacan en orden ascendente y en los otros casos en cantidades iguales hasta completar el pedido. Se rotulan con el nombre del cliente y cantidad. (ver anexo, N°13).
- **Cancelación de orden de trabajo***:* Además se realiza la orden de pago cuando se finaliza el trabajo solicitado, también se recibe el producto terminado que se entrega al cliente, en caso de que el cliente lo llegue a retirar a la empresa.
- **Entrega:** Generalmente el cliente llega a retirar el trabajo, pero también se envían los trabajos al cliente a una dirección especificada. Se emite una factura ya sea de contado o crédito.

#### **Diagrama de flujo del proceso de Producción**

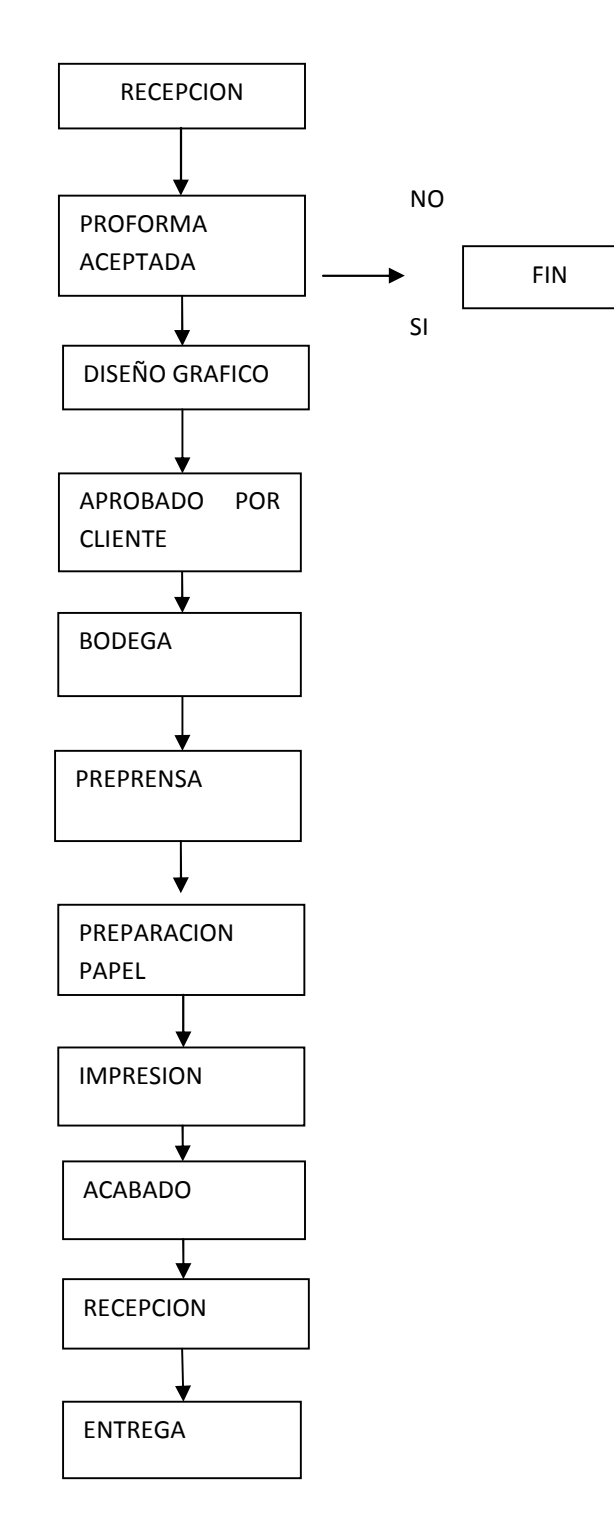

Fuente: Elaboración propia, proporcionado por la Empresa.

Una vez establecido en diagrama de proceso este se lleva a representación en el diagrama inter funcional. Este nos ayuda a conocer cómo interactúan cada uno de los procesos. A continuación se presenta el mapa interfuncional de IMPRESIONES ISNAYA

## **Mapa Interfuncional del proceso productivo.**

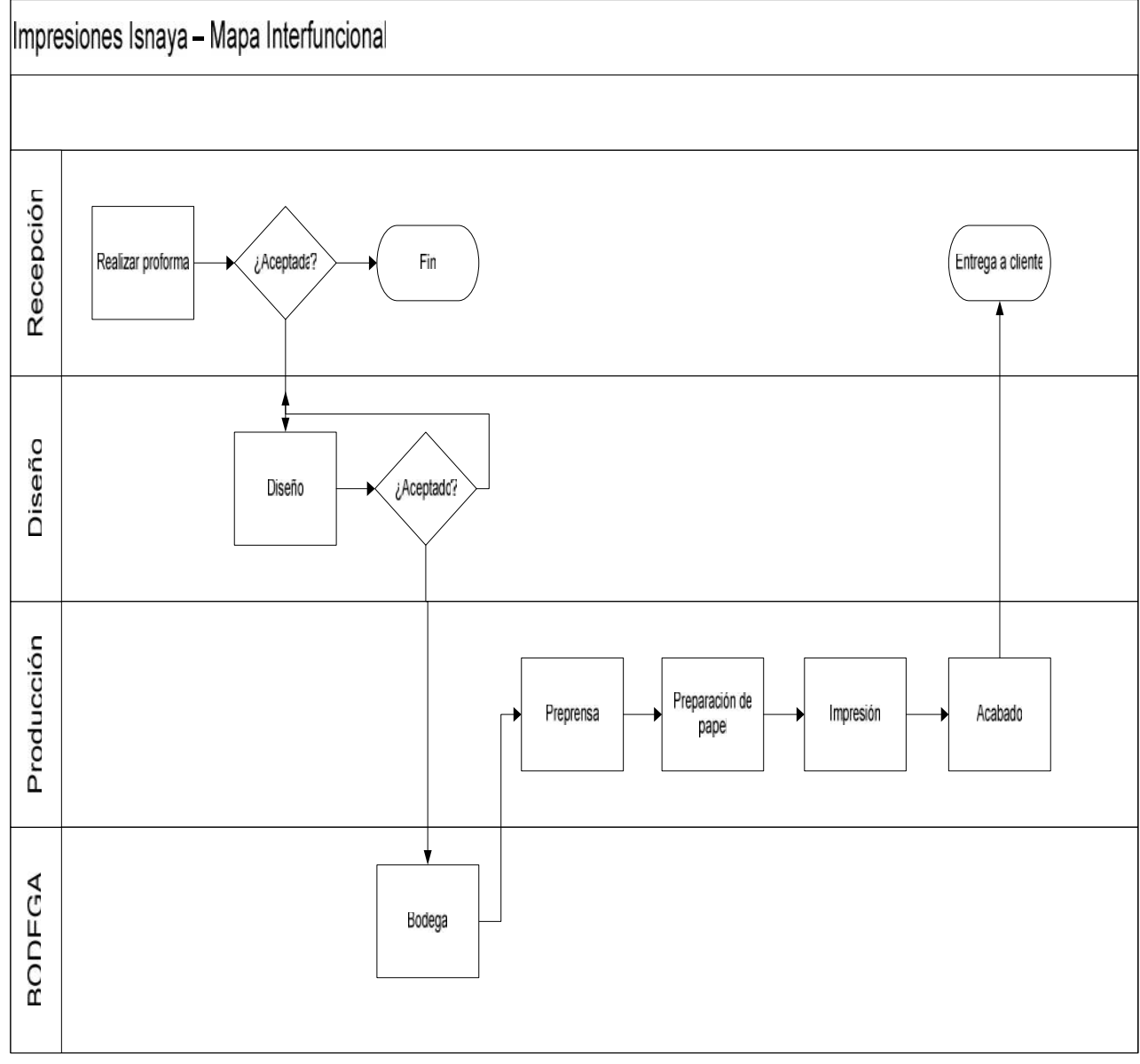

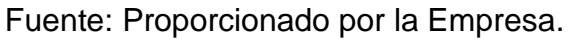
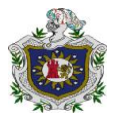

#### **6.2. Sistema de contabilización utilizado por la Empresa.**

#### **6.2.1 Sistema contable.**

Impresiones Isnaya cuenta con un sistema contable para determinar sus resultados y conocer la situación financiera de la empresa, este sistema les permite analizar su contabilidad, utilizando libros de diario, mayor y auxiliares, sin embargo la empresa lo utiliza de una forma inadecuada , posee un Catálogo de cuentas debidamente codificado, se pudo constatar mediante las observaciones que dicho catálogo, no contempla las cuentas de inventario de trabajo en proceso, inventario de producto terminado para cada una de las ordenes de trabajo.

Según la contadora, la empresa no cuenta con un reglamento interno, los registros contables financieros y administrativos se llevan mediante el sistema conocido como Paccioli, que permite generar los reportes y llevar un control financiero que llenan los requisitos fiscales y brindan la información a la dirección de la empresa, estos registros brindan los datos fundamentales que orientan a la empresa en la toma decisiones.

La empresa emite el balance general cada mes en el cual se detallan los activos, pasivos y patrimonio. En las cuentas de inventario del balance general se omiten las cuentas de inventario de trabajo en proceso, inventario de artículos terminados. En el caso del Estado de Resultados se reflejan de manera general los montos por ventas, costos de producción, gastos de operación y utilidades de la empresa. Esto permite apreciar la situación real de la empresa. En su momento se reflejan las cuentas de materia prima y de producto terminado, no se incluye producción en proceso porque no se lleva contabilidad por proceso.(Lopez, 2014)(Ver anexo N°14 Y 15)

Las cuentas de los costos no están en el estado de resultado, esto no es correcto, ya que se deberían reflejar las cuentas de inventario de trabajo en proceso, inventario de artículos terminados, específicamente en las cuentas del costo ventas utilizan la sub-cuenta de materiales, mano de obra y costos indirectos de fabricación, pero en ningún momento lo separan por orden de trabajo, si no que los muestran de manera general como costos del periodo.

El sistema de registros se analizó para los meses de abril y mayo del 2011, se cuenta con facturas que soportan los datos registrados. Se tiene implementado los siguientes registros: ingresos o ventas, costos de ventas, gastos administrativos.

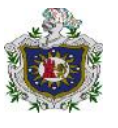

#### **6.2.2 Contabilización de los Materiales.**

La empresa cuenta con el área de bodega, en esta área se almacenan los materiales e insumos necesarios para la elaboración de los productos impresos. Se cuenta con un sistema de inventarios para garantizar la existencia de los principales materiales utilizados como son: papel bond 40, papel bond 32, papel satinado 115 grs y 150 grs, cartulinas sulfito, cartulinas corrientes y cartulinas de lujo entre otros. Existe un recurso asignado para su debido control. Los materiales se envían directamente en el mes que ingresan(Gutierrez, 2014) (ver anexo, n. 4)

La solicitud de estos materiales se determina tomando en cuenta la cantidad de órdenes de trabajo elaboradas.Existe una orden de compra, pero no se utiliza, porque la empresa conoce la cantidad de materiales que se utilizan, realizan el pedido directamente a los proveedores sin emitir la orden de compra, según el responsable de bodega realiza la entrada de los materiales en tiempo y forma.

Al momento de enviar los materiales al área de producción, el responsable de bodega no utiliza una requisición de salidas a los materiales, ya que solo toman el material sin medir ni registrar la cantidad de materiales que serán utilizados, este procedimiento no es adecuado ya que este no se emplea un control exacto de los materiales que salen de la bodega, por lo tanto es necesario utilizar una requisa de salida de materiales para cada orden, que soporte la cantidad que se entregó de materiales.

De acuerdo con la teoría la empresa en su catálogo de cuentas deber poseer una cuenta de inventario de trabajo en proceso para cada orden de trabajo. Además en esta cuenta de Inventario de Trabajo en Proceso se deben detallar cada uno de los elementos de costo como Materiales, Mano de Obra directa y Costos indirectos de fabricación, sin embargo lo que la empresa posee es el Estado de Resultado en lo referido a los costos y gastos una cuenta de Materia prima directa donde cargan todos los materiales utilizados sin especificar a qué orden de trabajo corresponde. A continuación se presenta el detalle de la cuenta del estado de resultados tal como lo utiliza la empresa:

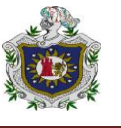

**Tabla N°1:** Catalogo de Cuentas en el costo de ventas de los materiales

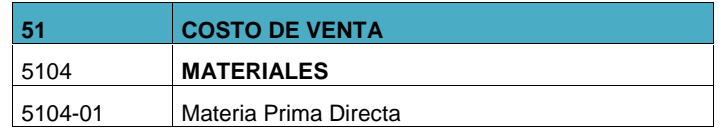

Fuente: Elaboracion Propia, datos proporcionados por la empresa

La Empresa también dispone de una cuenta llamada Costos Directos de Producción cuyo código es 513 y en la cual contabilizan el consumo de los insumos como por ejemplo: limpiador de planchas, revelador de planchas, corrector de láminas. De acuerdo con lo expresado por la gerente de la empresa, en esta cuenta estos costos posteriormente se deben prorratear porque no se pueden medir. Al comparar este aspecto con la teoría, indica que estos costos deben formar parte de la cuenta "Control de los Costos Indirectos de Fabricación" y su ubicación debe ser después de las cuentas de inventario de trabajo en proceso y artículos terminados.

#### **6.2.3 Mano de Obra.**

Por cada uno de las etapas del proceso productivo, existe personal capacitado que cuenta con la experiencia suficiente para desarrollar su trabajo. En caso de personal nuevo existe un recurso encargado de capacitarlo. Generalmente un trabajador debe de manejar al menos dos máquinas. En el proceso de producción no se controla el tiempo estimado con lo real, es decir no se lleva un control exacto. En el área de producción no se utilizan instrumentos para el registro del proceso productivo, entregan una orden de trabajo ya revisado y autorizado por el departamento de diseño y la gerencia, pero producción no domina instrumentos ni registros.

El pago de la Mano de Obra es fijo, ya que su salario no es por producción, la mano de obra no se carga al inventario de trabajo en proceso de cada orden, la empresa posee en el Estado de Resultado referido a los costos y Gastos una cuenta de Mano de Obra Directa donde se cargan todos los salarios de producción. A continuación se presenta el detalle de la cuenta del estado de resultados.

**Tabla N°2:** Catalogo de Cuentas en el Costo de Venta de la Mano de obra.

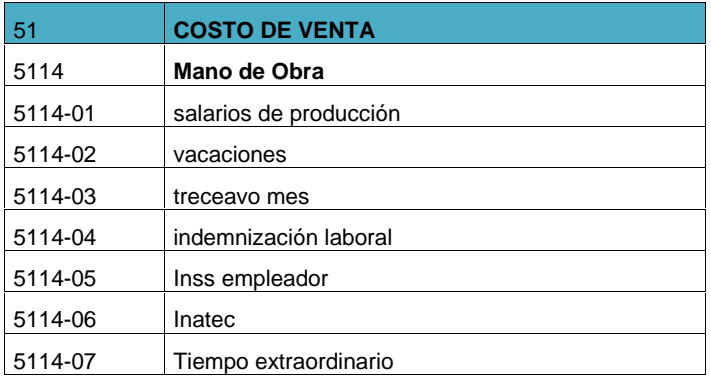

Fuente: Elaboracion Propia, datos proporcionados por la empresa.

#### **6.2.4 Costos Indirectos de Fabricación.**

Los costos indirectos de fabricación se prorratean a través de porcentajes estimados, no se utilizan formatos específicos para el registro de estos costos, Los costos indirectos de fabricación se contabilizan de forma general, no por orden de trabajo. Lo adecuado sería contabilizarlos en la cuenta Control CIF y luego distribuirlos en las cuentas de inventario de trabajo en proceso de cada orden de trabajo. A continuación se presenta el detalle de la cuenta del estado de resultados.

**Tabla N°3:** Catalogo de cuentas en el costo de Ventas de los Costos Indirectos de Fabricación.

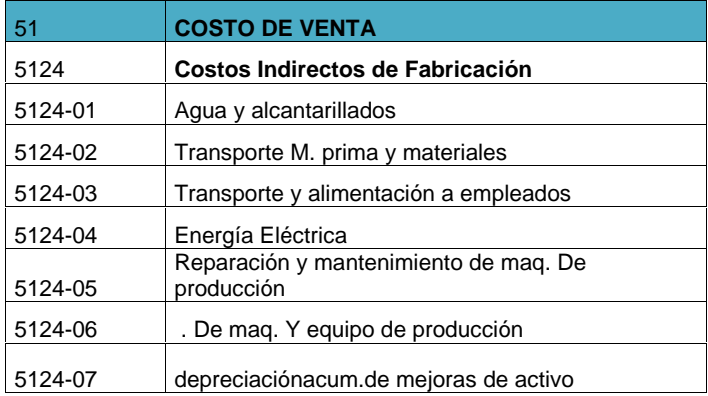

Fuente: Elaboracion Propia, datos proporcionados por la empresa.

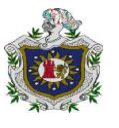

# **6.3. Aplicación del sistema de costo.**

Un sistema de costo de producción es importante porque permite conocer los costos reales por orden de trabajo ya que estos se obtendrían resultados efectivos para tomar decisiones más acertadas y un control de inventario más real.

Para la aplicación del sistema de costo es necesario tener en cuenta lo siguiente:

Los elementos de costo necesarios para la elaboración de un producto son:(Materiales directos, mano de obra y costos indirectos de fabricación)

A fin de ejemplificar la aplicación de un sistema de costos por órdenes específicas, se trabajará con una orden de trabajo referida a la elaboración de 3,000 cajas de te adelgazante impresas en full color en cartulina sulfito troquelado, para lo cual se necesita:

- 550 pliegos de papel sulfito cortados por la mitad para sacar 1100 medio pliego, en cada medio pliego alcanzan 3 cajas de té. los siguientes elementos del costo.
- 4 colores amarillo, magenta, cyan y negro.
- 4 planchas 1 para cada color.

A continuación se presenta el costo de los materiales directos.

**Tabla N°1:** Materiales utilizados por la empresa.

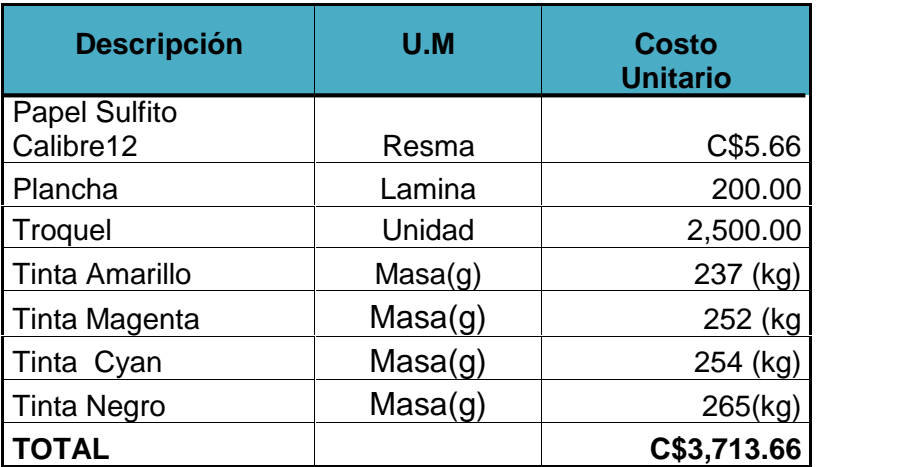

Fuente: Elaboración propia, tomando datos proporcionados por la Empresa.

Para la elaboración de dichas cajas es necesario tener en cuenta los siguientes formatos que permitirá llevar un mejor control de los costos.

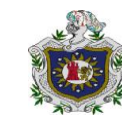

# **TARJETA DE CONTROL DE MATERIALES**

# **Tabla N°2**

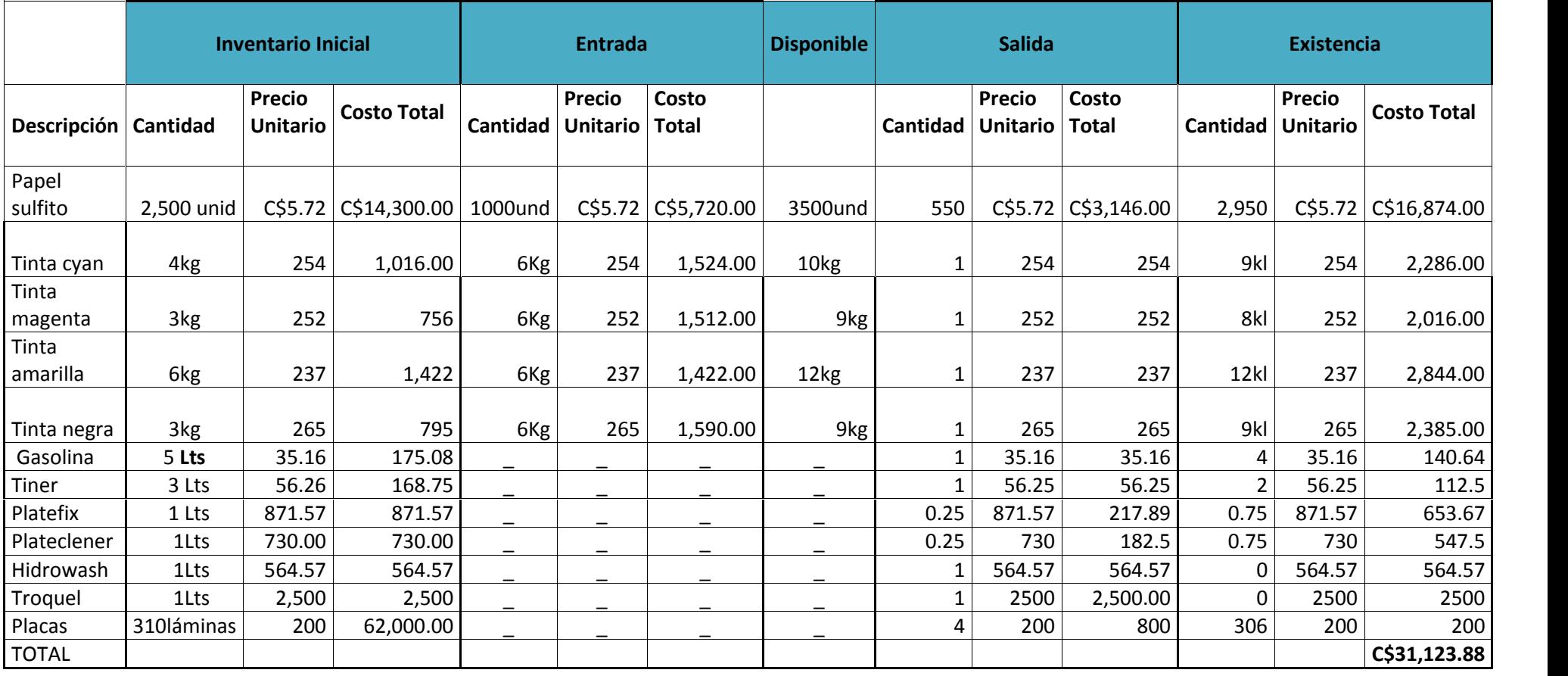

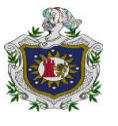

**Tabla N°3**

# **REQUISICIÓN DE MATERIALES**

.

Departamento que lo solicita: Producción N° de orden de trabajo: 030

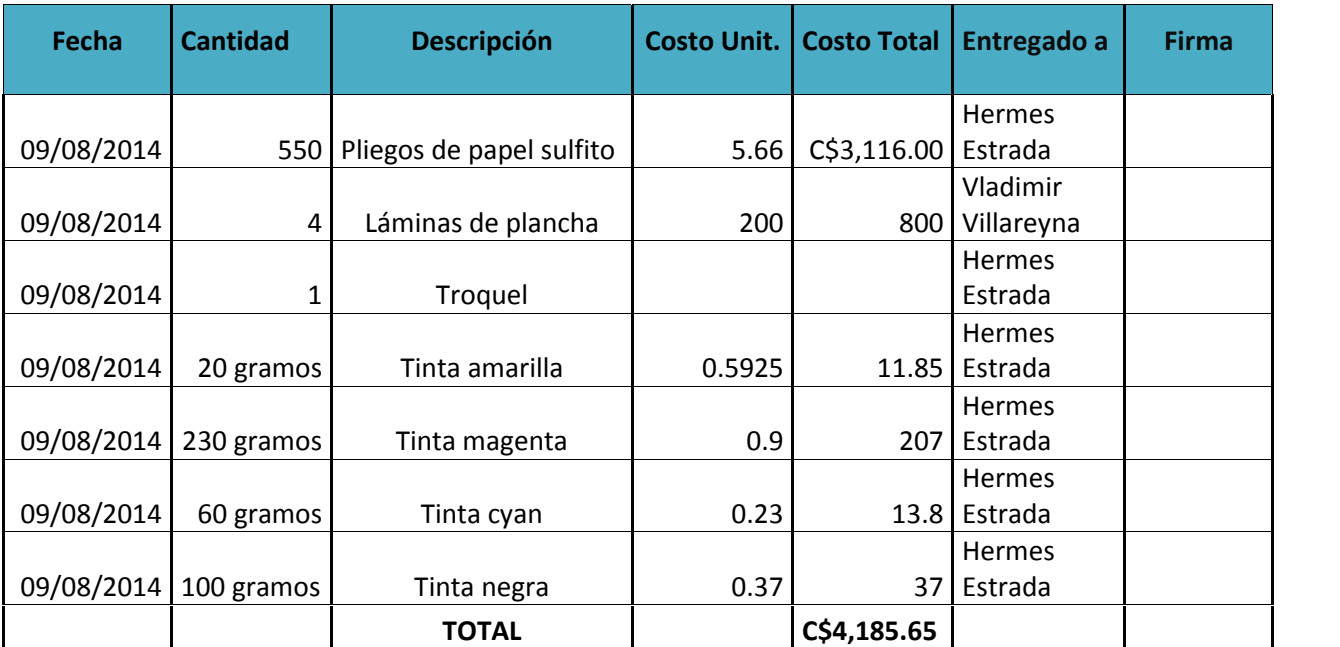

Aprobado por: <u>Cambridge Community Recibido por:</u> Cambridge Community Recibido por:

Fuente: Elaboración propia, tomando datos proporcionados por la Empresa

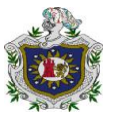

Tomando en consideración los datos presentados en la hoja de requisición de materiales se procede a realizar el correspondiente asiento de diario:

#### **Asiento N°1**

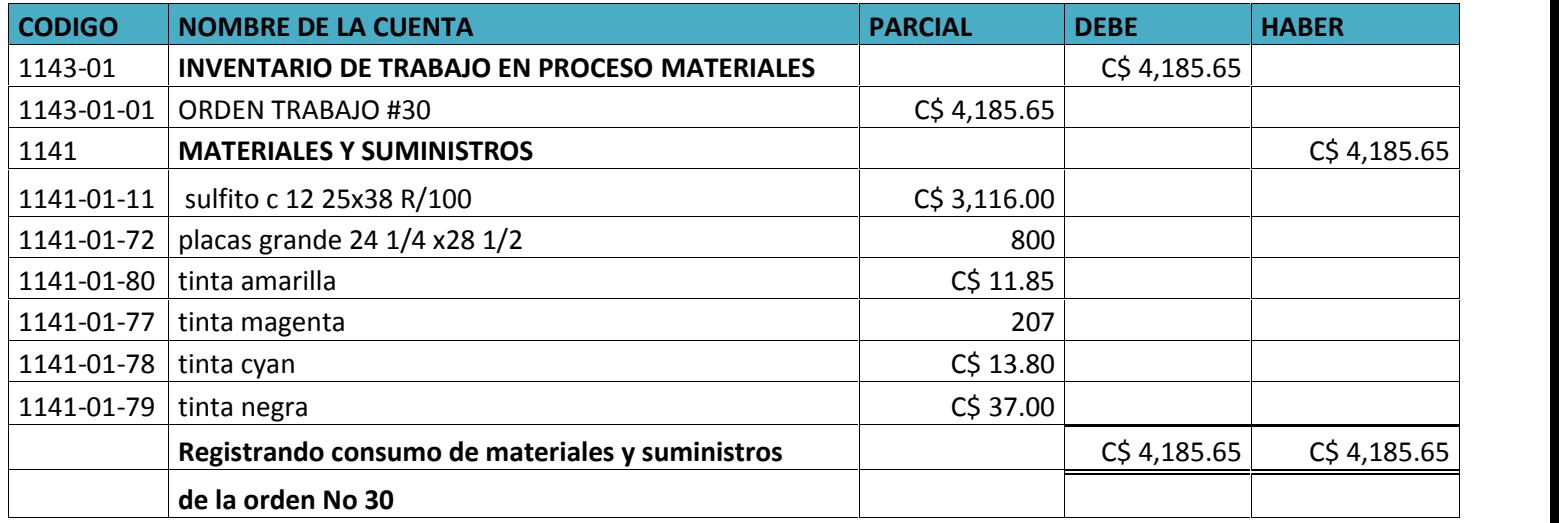

Fuente: Elaboración propia, tomando datos proporcionados por la Empresa

A continuación se presenta la mano de obra directa donde se realiza la tarjeta de tiempo de la elaboración de las cajas de té, mostrando salarios, prestaciones sociales y sus debidos registros contables.

#### **Tabla N°4**

#### **TARJETA DE TIEMPO DEL PROCESO DE ELABORACION DE CAJAS DE TE.**

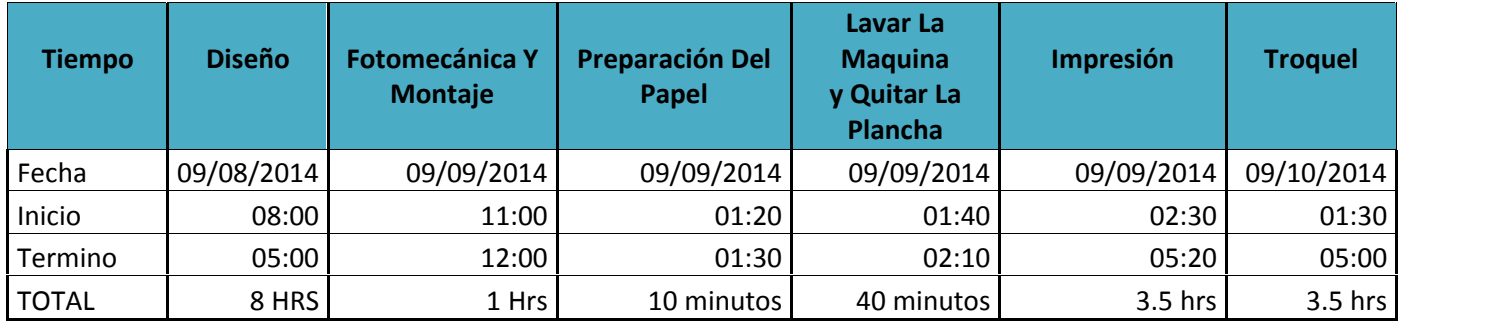

Fuente: Elaboración propia, tomando datos proporcionados por la Empresa

Esta tarjeta de tiempo es elaborada solo para el área de producción. Se determinó que el proceso de producción de las cajas de té, tuvo una duración de 16.50 horas, iniciando el 08/09/14 y terminando el 10/09/14

#### **Tabla N°5**

#### **Salarios**

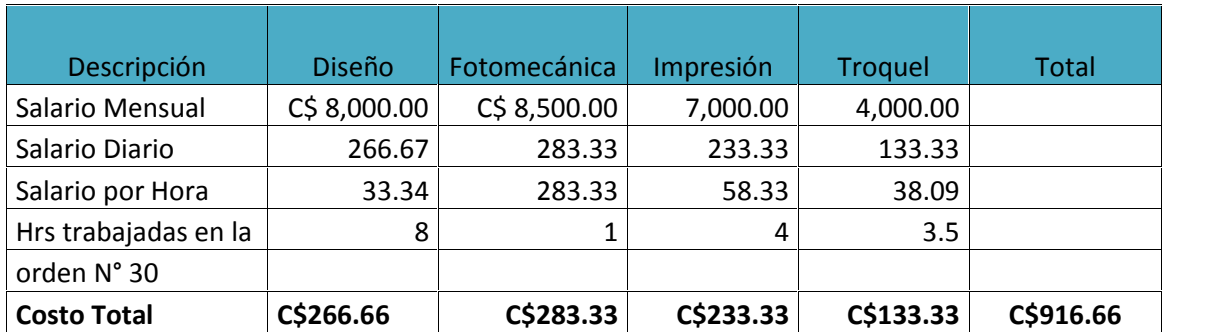

Fuente: Elaboración propia, tomando datos proporcionados por la Empresa

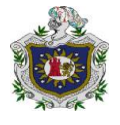

# **Tabla N°6**

## **Prestaciones Sociales y Aportes al Estado**

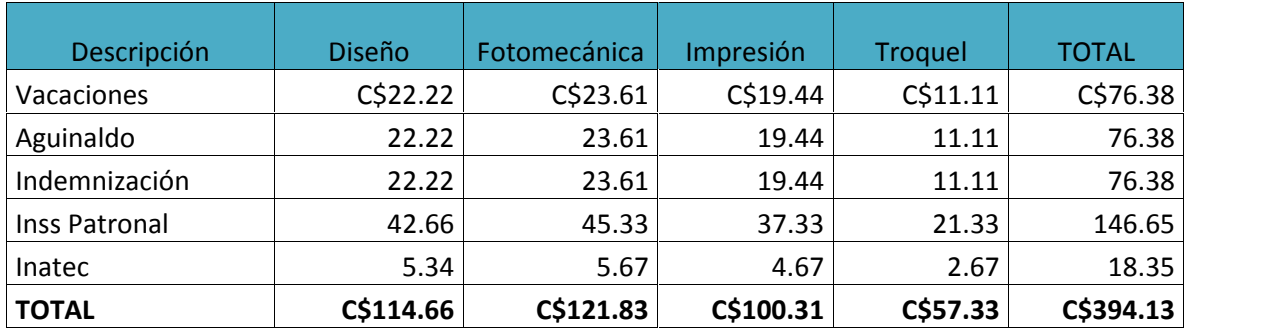

Fuente: Elaboración propia, tomando datos proporcionados por la Empresa

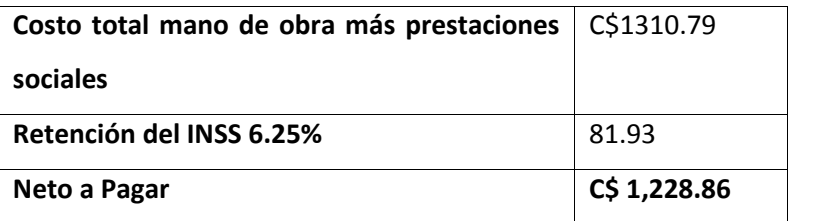

Tomando en consideración los datos presentados en los registros de la contabilización de la mano de obra directa y sus prestaciones sociales se procede a elaborar el siguiente asiento de diario.

## **Asiento N°2**

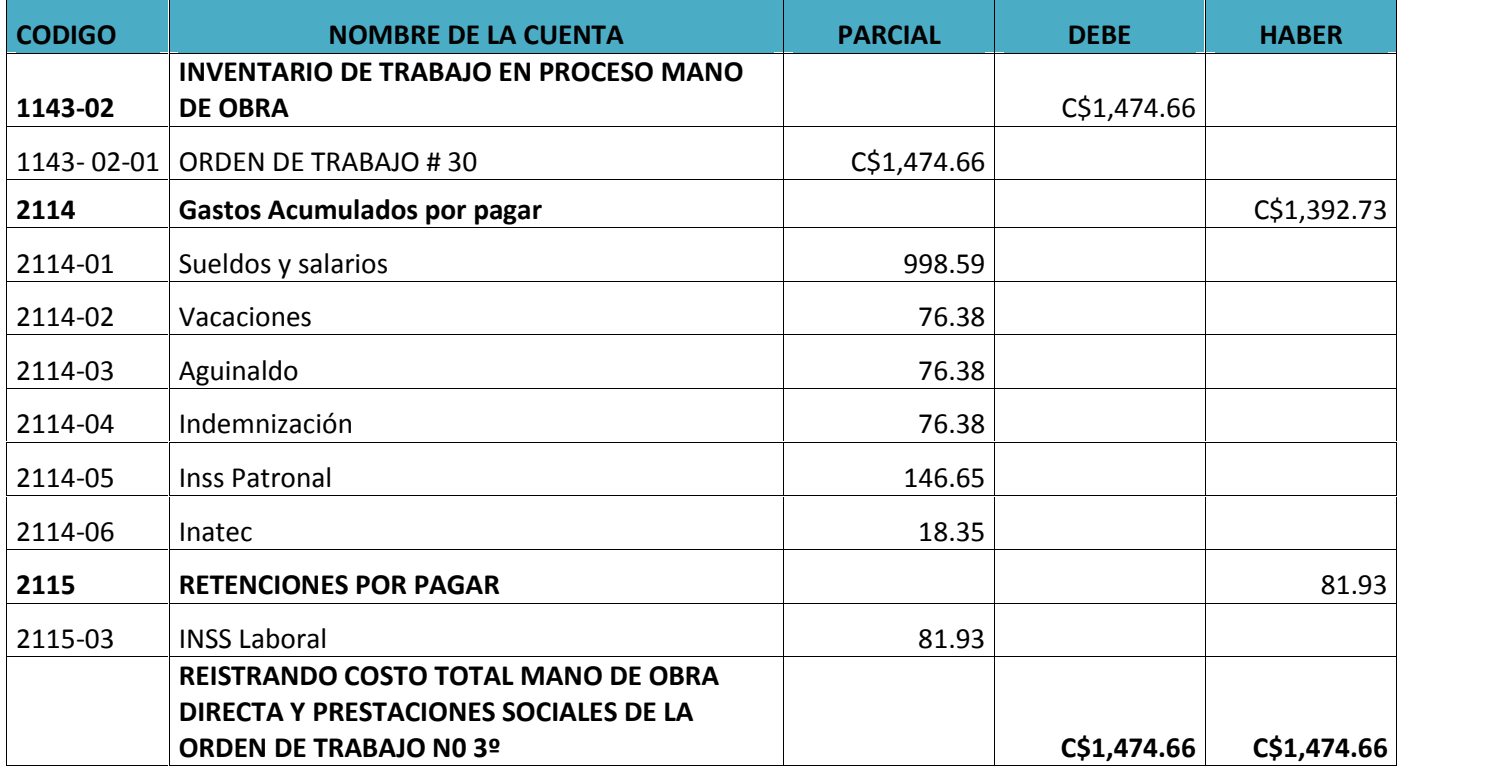

#### **Mano de obra indirecta**

Para la Mano de Obra Indirecta se realizó un prorrateo, para establecer criterios en base a que se van a distribuir los costos indirectos de fabricación tomando en cuenta el total de las horas trabajadas de la orden #30 entre el total de las horas de mano de obra directa mensual, para obtener el factor y multiplicarlo por el salario mensual en este caso del bodeguero, y luego proceder a la contabilización de la mano de obra indirecta.

## **Total Horas Orden #30 :16.50 horas= 0.02343 Total Horas Mano de Obra Directa 704horas**

Factor=0.02343X Salario Mensual C\$ 7,000.00**= C\$164**

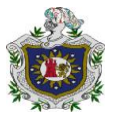

## **Tabla N°7**

## **Prestaciones Sociales Mano de Obra Indirecta.**

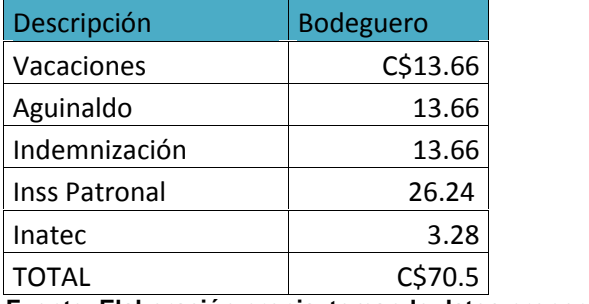

**Fuente: Elaboración propia, tomando datos proporcionados por la Empresa**

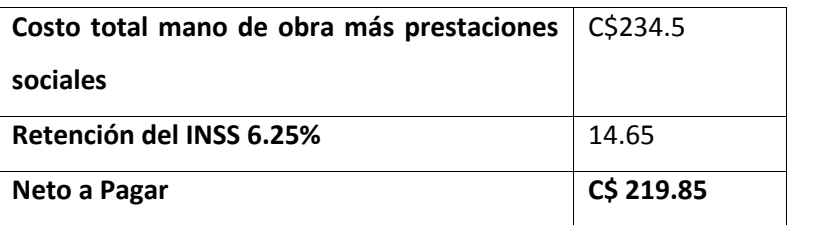

## **Asiento N°3**

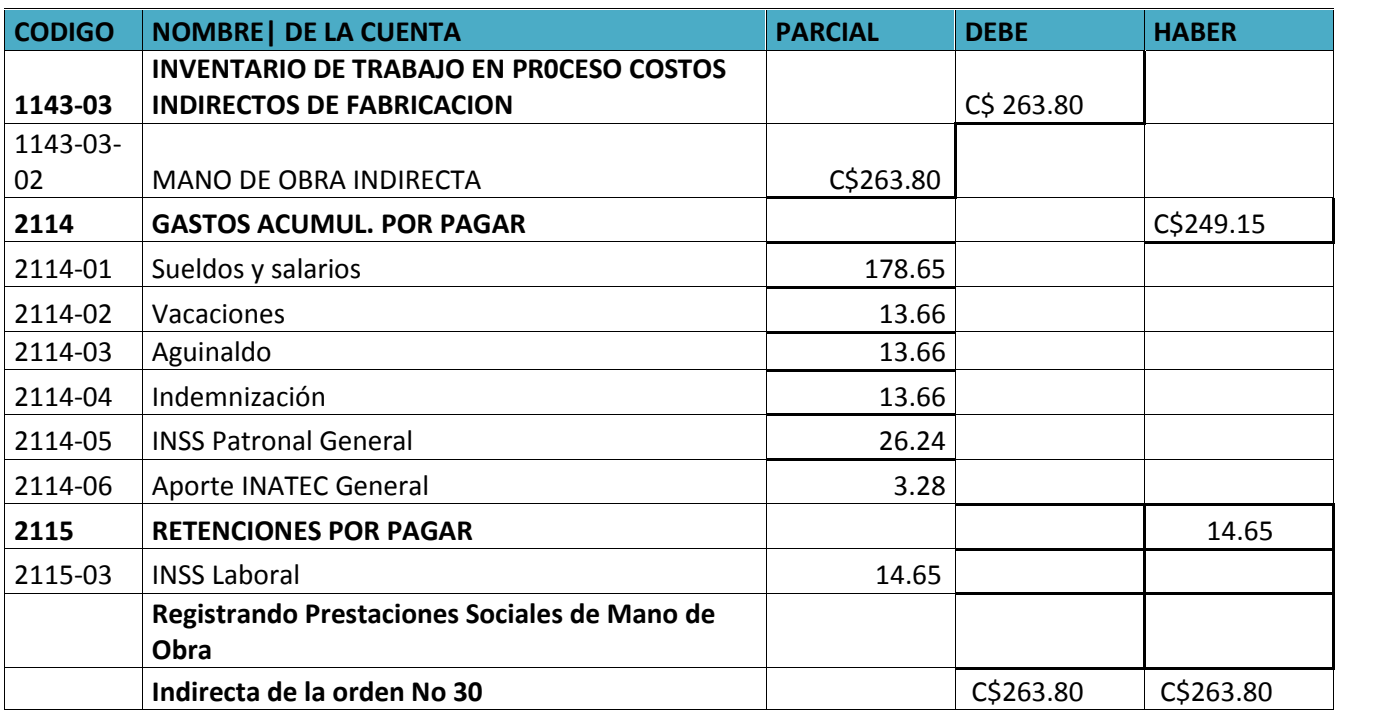

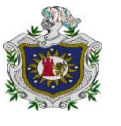

#### **Costos Indirectos de Fabricación.**

Se propone en la parte de los costos indirectos de fabricación que se lleve una cuenta de control costos indirectos de fabricación, para los costos indirectos de fabricación generales, que no se pueden asociar con cada orden de trabajo.

En este caso como únicamente se está analizando una orden de trabajo, se propone las bases de distribución para los costos indirectos de fabricación generales, pero no se hace uso de la cuenta control de los costos indirectos, porque se trabajó asociando los costos indirectos de fabricación con la orden de trabajo.

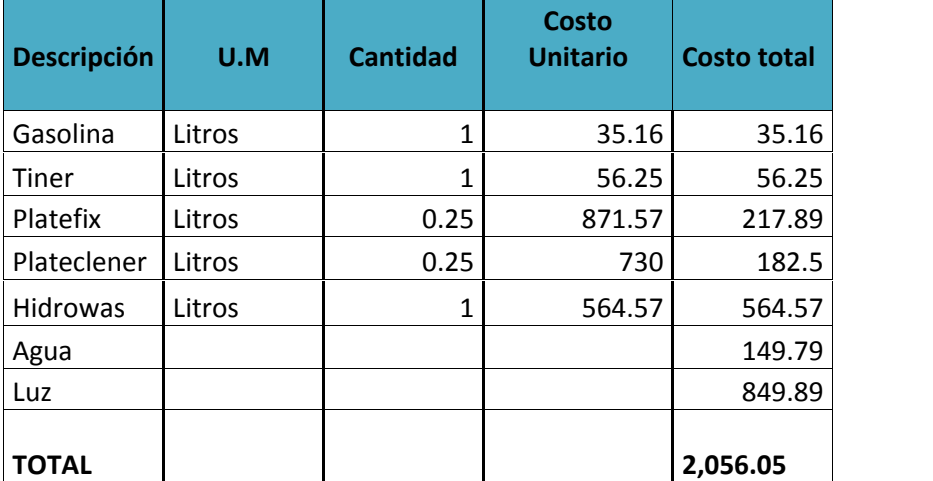

## **Tabla N°8**

Fuente: Elaboración propia, tomando datos proporcionados por la Empresa

Los insumos que se utilizaron para la elaboración de la orden N°030 de cajas de té fueron, Gasolina, Tiner, Plateclener, Hidrowas, esta información fue brindada por el encargado de impresión ya que fue quien calculo la cantidad quesería utilizada.

Para determinar el consumo de agua y luz que se utilizo en la orden N°30 se realizo el siguiente prorrateo:

Agua: 449.35 del recibo mensual / 3 horas que se utiliza en impresión, ya que es la máquina que utiliza el agua para el lavado de la misma.

Luz: 14,023.23 del recibo mensual / 16.50 horas que se tarda el área de producción en sacar la orden de cajas de té.

#### **A continuación se presenta el asiento:**

#### **Asiento N°4**

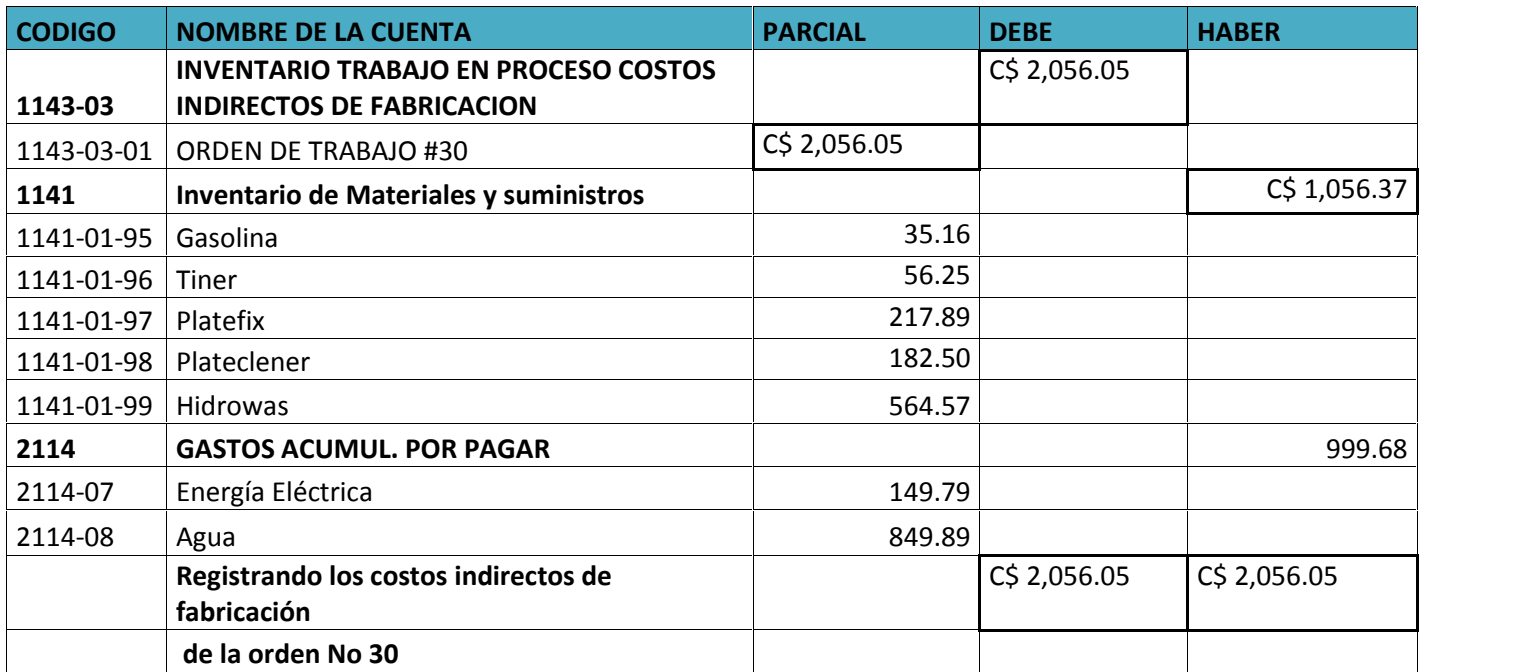

De acuerdo a los registros de contabilización de los elementos del costo se procede a la elaboración del siguiente formato donde se da a conocer el costo total de producción de la orden #30.

#### **Tabla N°9: Tarjeta total de los elementos del costo.**

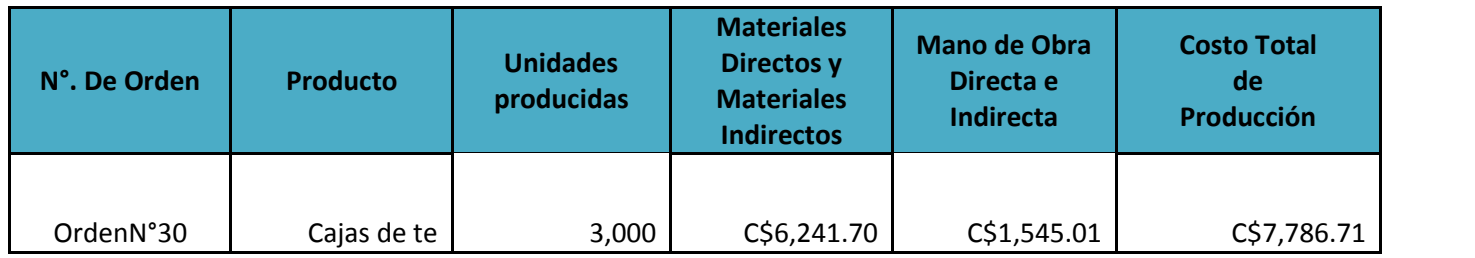

Fuente: Elaboración propia, tomando datos proporcionados por la Empresa

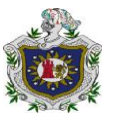

A Continuación se presenta un resumen de los asientos de Inventario de trabajo en proceso y Productos terminados

# **Asiento N°5**

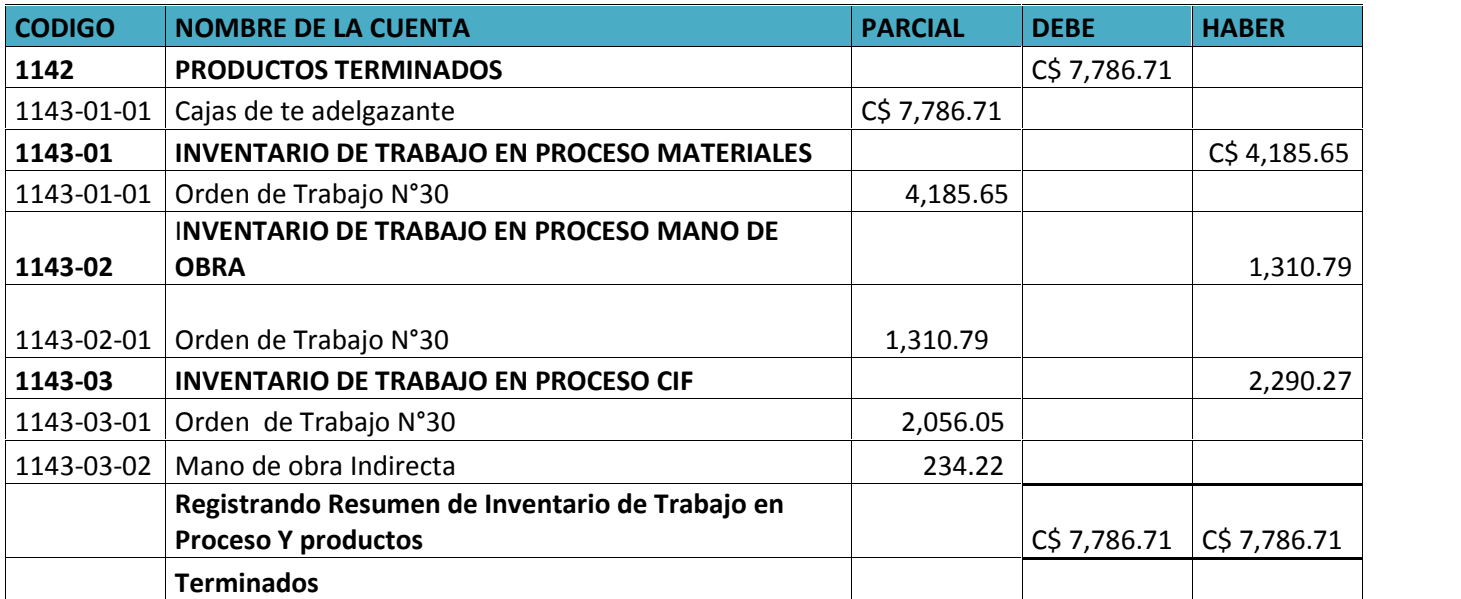

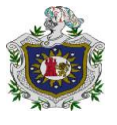

# **VII. CONCLUSIONES**

Después de indagar sobre los aspectos contables llevados a cabo en impresiones Isnaya Estelí y en base a los objetivos propuestos en esta investigación se llega a las siguientes conclusiones:

El proceso de producción de Impresiones Isnaya se refleja en nueve etapas necesarias para la transformación de la materia prima en producto terminado, dichas etapas están distribuidas en diferentes áreas de la Empresa, pero no existe un orden cronológico para cada orden de trabajo.

El sistema de contabilización utilizado por la empresa les permite analizar su contabilidad, sin embargo la empresa lo utiliza de una forma inadecuada, posee un catalogo de cuentas debidamente codificado pero no contempla las cuentas de inventario de trabajo en proceso, inventario de productos terminados para cada una de las ordenes de trabajo, no obstante se realizo una modificación al catalogo incluyendo dichas cuentas.

Para la aplicación del sistema de costo por órdenes específicas se considero tomar en cuenta los tres elementos del costo, materiales, mano de obra, costos indirectos de fabricación para la realización de formatos tales como: tarjeta de control de materiales, requisición de materiales, tarjeta de tiempo, que permita llevar un mejor control de los costos y una adecuada contabilización.

En general se concluye que para la empresa es necesario la implementación de un sistema de costos por órdenes específicas, para llevar un control detallado de todos los costos de producción y las operaciones contables de la empresa, ya que ayudará a tener mejor funcionamiento en la reducción de costos, tiempo, control, registro de los elementos de los costos de producción.

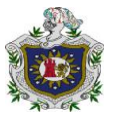

# **RECOMENDACIONES**

Se presentan las siguientes recomendaciones:

- Se sugiere una mejora al catálogo de cuentas, donde se incorporen las cuentas de inventario de trabajo en proceso, inventario de artículos terminados y control de los costos indirectos de fabricación.
- En el área de bodega es necesario utilizar hojas de requisición de salida para los materiales, específicamente para cada orden de trabajo y así llevar un mejor control de todo el inventario de los materiales.
- Para realizar el pago de la Mano de Obra se propone calcular los salarios por órdenes de trabajo, utilizando tarjeta de tiempo y una boleta de trabajo. Para proveer mecánicamente un registro del total de horas trabajadas cada día por cada empleado.

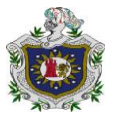

# **VIII.BIBLIOGRAFÍA**

Alfaro, l. (2010). contabilidad de costos. esteli.

Benavides, J. C., & Walter, P. (2006). *Sistema de Acumulacion de Costo de la empresa DREW ESTATE S,A del municipio de Esteli.* Esteli.

Coronado, j. c. (2006). *conocimientos basicos de contabilidad.* chile.

Horngren T. Charles, D. M. (2006). *contabilidad .* Mexico.

Horngren T. Charles, D. M. (2006). *contabilidad de costo.* Mexico.

Ign.Gutierrez, R. L. (20 de 06 de 2014). (L. Armas, Entrevistador)

Isnaya. (s.f.). Esteli.

- Jose, T. A. (s.f.). *Desarrollo de un Sistema para la determinacion de los costos,aplicando la metodologia de la calidad.* chile.
- Laguna Benavidez Blanca Yamileth, G. M. (2004). *Control y Contabilizacion de los elementos del costo en pequeños negocios estelianos realizadas en agosto.* Esteli.
- Maria, l. .. (05 de junio de 2014). (K. ,. Emilse, Entrevistador)
- Soriano Carrasco Yelba Aracely, R. R. (2013). *Efectos al establecer un modelo de acumulacion de costos el los resultados financieros administrativos en la fabrica de cajas FEROT ubicada en el municipio de Esteli.* Esteli.

Tercero, l. (25 de 06 de 2014). (k. p. Armas, Entrevistador)

Vilchez, l. .. (05 de junio de 2014). (K. ,. Emilse, Entrevistador)

Villareyna, B. (30 de julio de 2014). (E. T. Karla, Entrevistador)

Página 49 Seminario de Graduación.

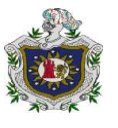

# **ANEXOS**

Página 50 Seminario de Graduación.

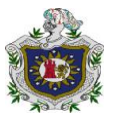

## **Anexo N° 1**

# **UNIVERSIDAD NACIONAL AUTONOMA DE NICARAGUA**

## **UNAN- MANAGUA**

# **FACULTAD REGIONAL MULTIDISCILINARIA**

# **FAREM – ESTELÍ**

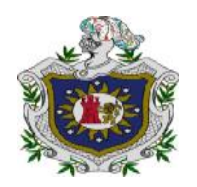

# **ENTREVISTA**

Fecha:

Dirigido:

Cargo:

## **Objetivo: Describir el proceso de producción en impresiones Isnaya.**

- 1. ¿Qué tipo de materiales utiliza la empresa en el departamento de producción?
- 2. ¿Cuál es el proceso de producción realizado por impresiones Isnaya?
- 3. ¿Cuáles son los pasos que se utilizan para la transformación de la materia prima en producto terminado?

Página 51 Seminario de Graduación.

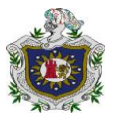

- 4. ¿De qué manera controlan la capacidad de materiales?
- 5. ¿Cómo controlan los inventarios?
- 6. ¿Quiénes intervienen en el proceso productivo?
- 7. ¿Dónde resguardan el material comprado?
- 8. ¿Utilizan órdenes específicas para los pedidos de los clientes?
- 9. ¿Se mide el tiempo en el proceso de producción?
- 10. ¿Qué tipo de inventario realizan?
- 11.¿Existe personal capacitado para el proceso productivo?
- 12.¿Durante el proceso productivo hay un orden cronológico para cada orden de trabajo?
- 13.¿Cuáles son las funciones del departamento de producción?

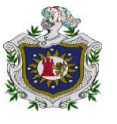

## **Objetivo: Explicar el sistema de contabilización utilizado por la empresa.**

- 1. ¿Cuáles son los elementos del costo?
- 2. ¿Cómo calculan los costos?
- 3. ¿Quiénes manejan los costos?
- 4. ¿Cómo se carga la mano de obra?
- 5. ¿Se hace prorrateo de los gastos indirectos de producción?
- 6. ¿Cómo se clasifican los costos por el tiempo de determinación?
- 7. ¿Cuáles son los departamentos que intervienen en el control de la materia prima?
- 8. ¿Cuáles son las técnicas de valuación de salidas de almacén?
- 9. ¿Cuáles son los formatos básicos para el control de la materia prima?
- 10.¿Cómo contabilizan los costos de producción?
- 11.¿Cómo se cargan los costos indirectos?
- 12.¿Cómo calculan los salarios de la producción?
- 13.¿El almacenamiento de la materia prima es adecuado?

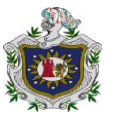

# **Objetivo: Aplicar el sistema de acumulación de costo por órdenes específicas en la contabilización de una orden de trabajo.**

- 1. ¿Cuál es la importancia de un sistema de costo de producción?
- 2. ¿Cómo controlan los costos de la empresa?
- 3. ¿Describa los procedimientos de control que se utiliza la empresa para llevar los registros de cada empleado, controlando el tiempo y el trabajo realizado?
- 4. ¿Por qué no hay un sistema de costos en la empresa?
- 5. ¿Describa el proceso que utilizan para registrar los costos de producción?
- 6. ¿Qué se debe tener en cuenta antes de diseñar un sistema de costo?
- 7. ¿Cuáles son los problemas más frecuentes en cuanto a la falta de un sistema de costo?
- 8. ¿Cuál es propósito de diseñar un sistema de costo?
- 9. ¿Qué beneficios trae a impresiones Isnaya el diseño de un sistema contable? Precisión y veracidad del proceso productivo y veracidad de los resultados

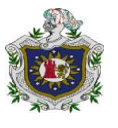

# **Anexo N° 2**

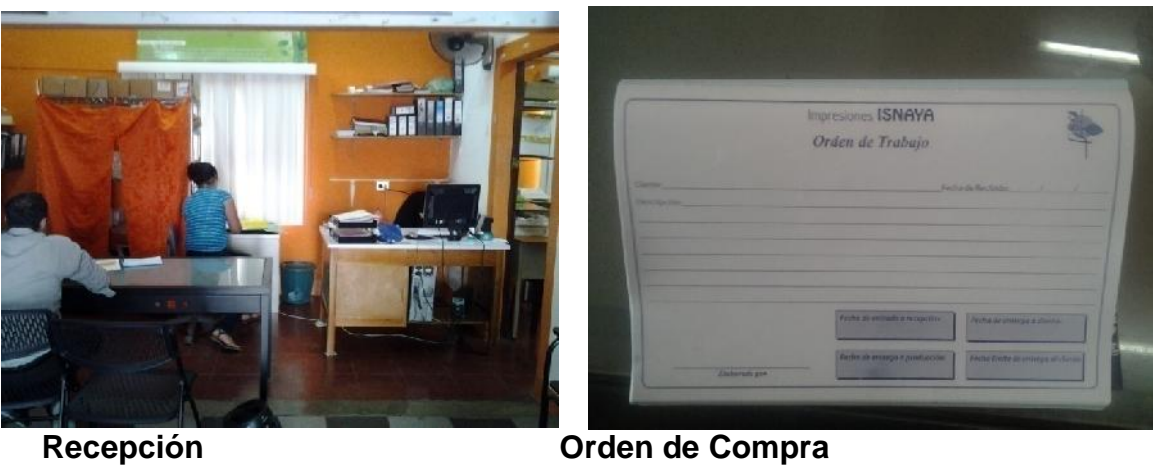

**Anexo N° 3**

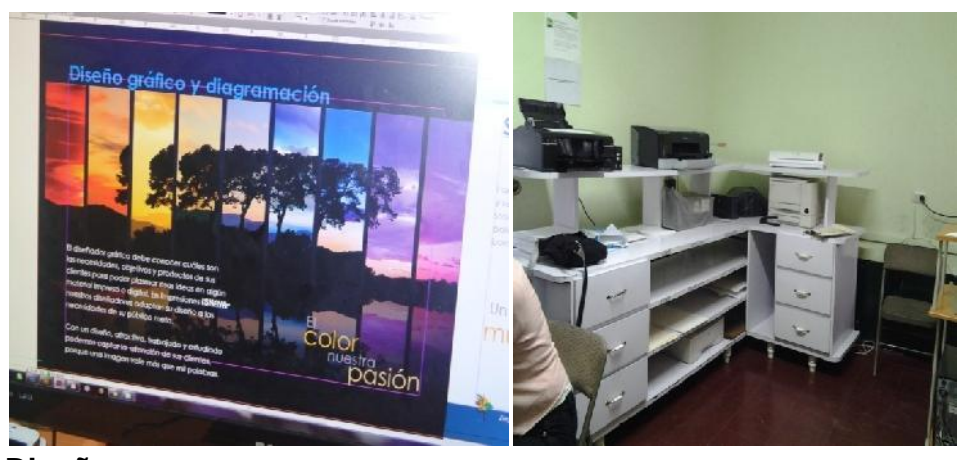

**Diseño**

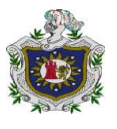

**Bodega**

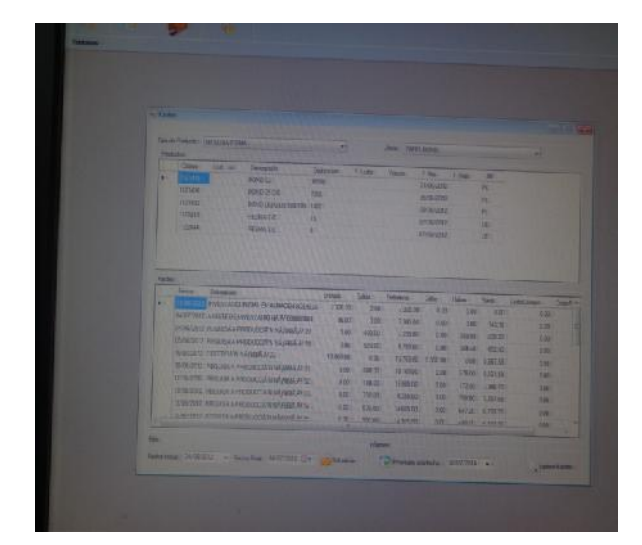

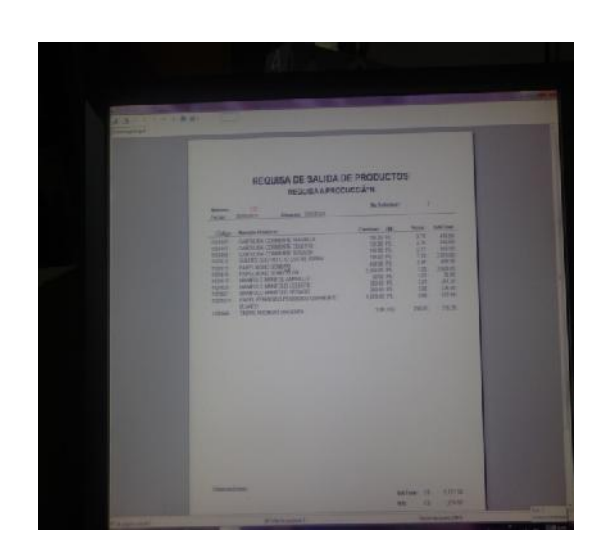

**Kardex Requisa de salida Requisa de** 

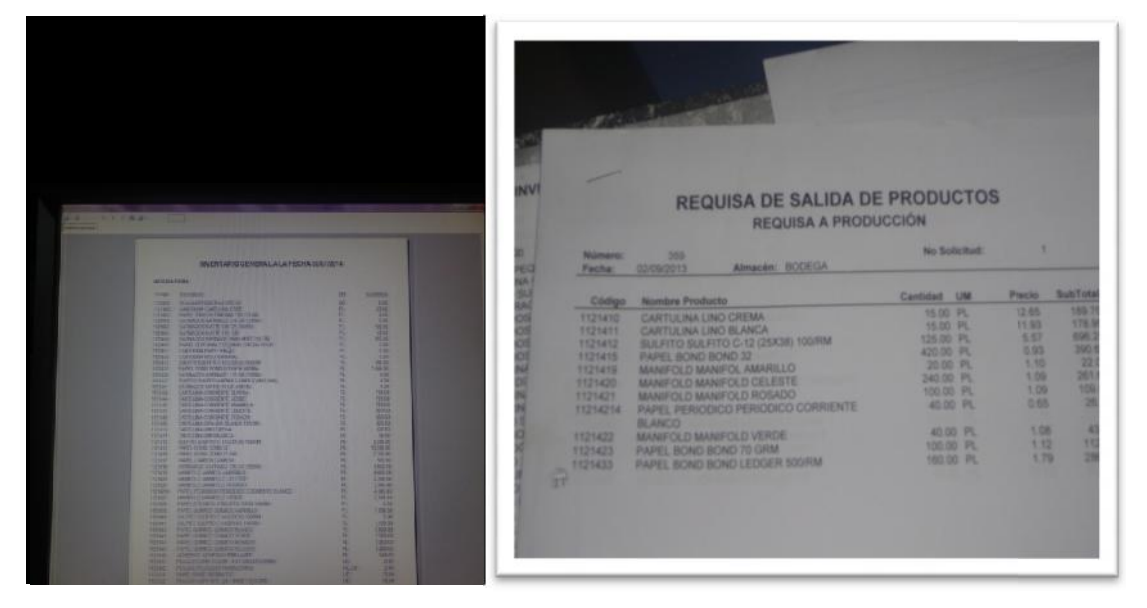

**Inventario**

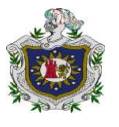

# **ANEXO No 5**

**Pre prensa**

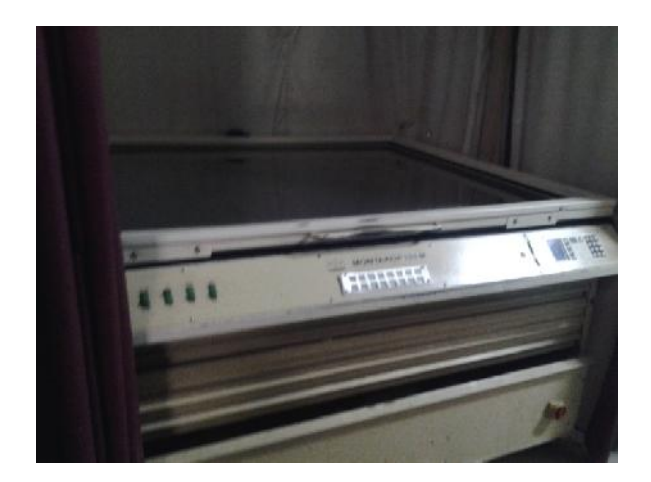

**Anexo N°6**

**Preparación de papel**

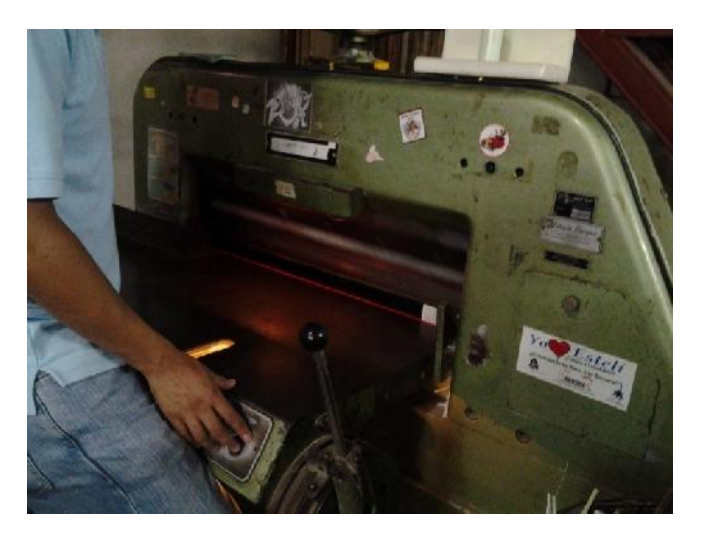

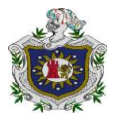

# **Anexo N°7**

# **Impresión**

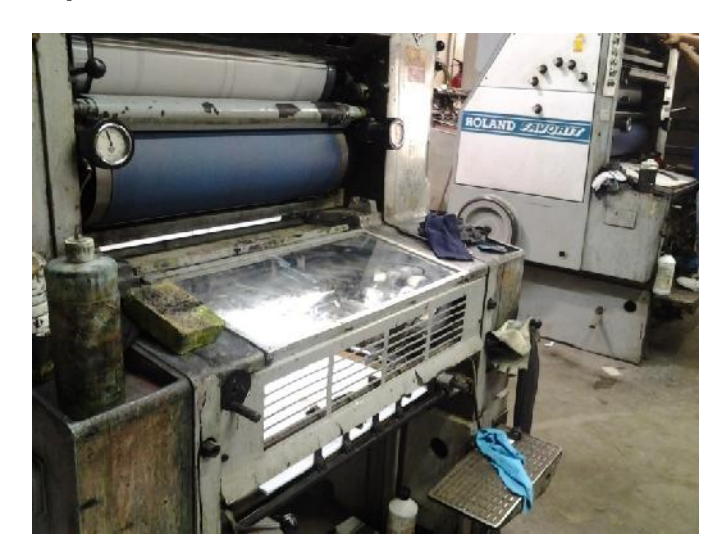

**ANEXO N° 8**

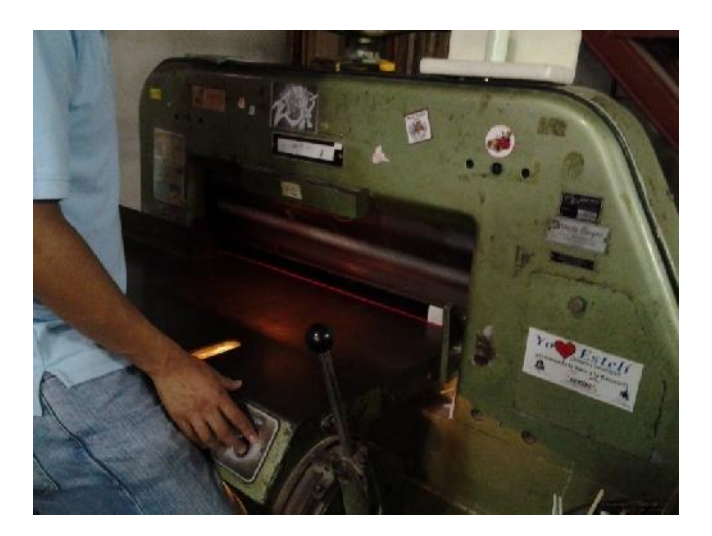

**Corte**

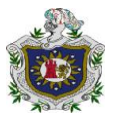

# **Anexo N ° 9**

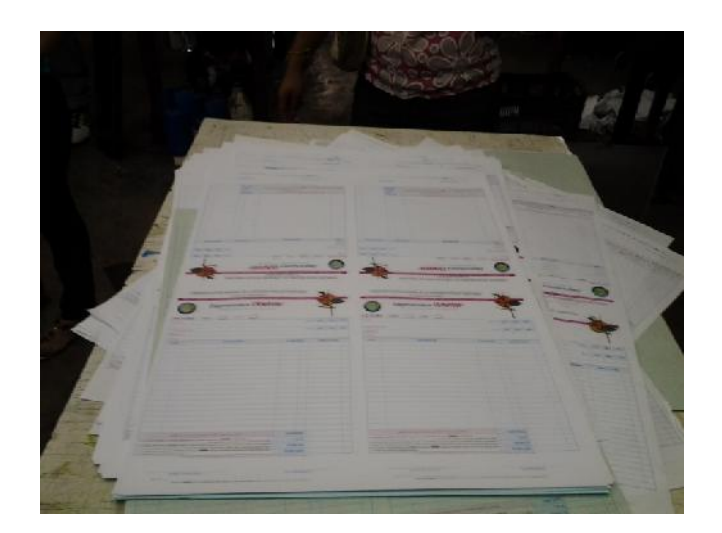

**Revisado**

# **Anexo N°10**

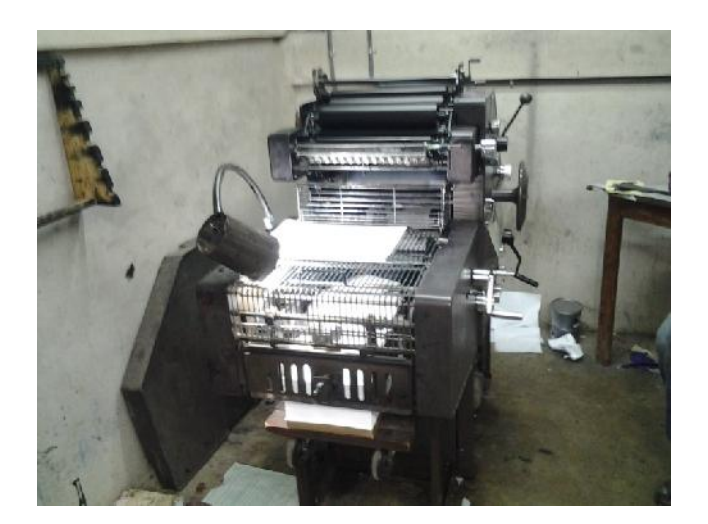

**Compaginado**

Página 59 Seminario de Graduación.

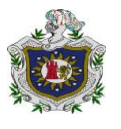

# **Anexo N° 11**

**Pegado**

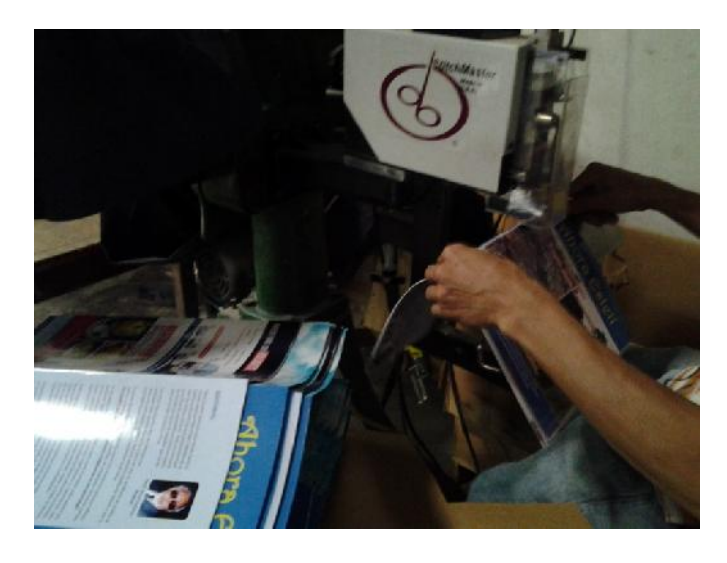

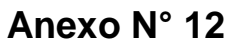

**Refilado**

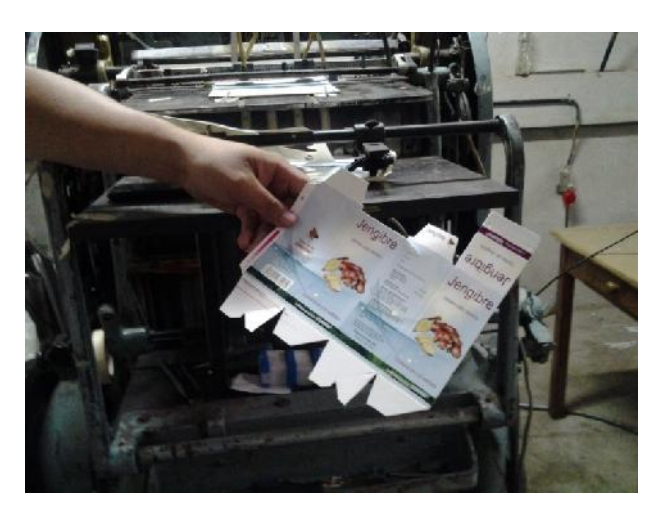

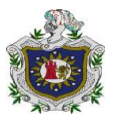

# **Anexo N° 13**

# **Empaque**

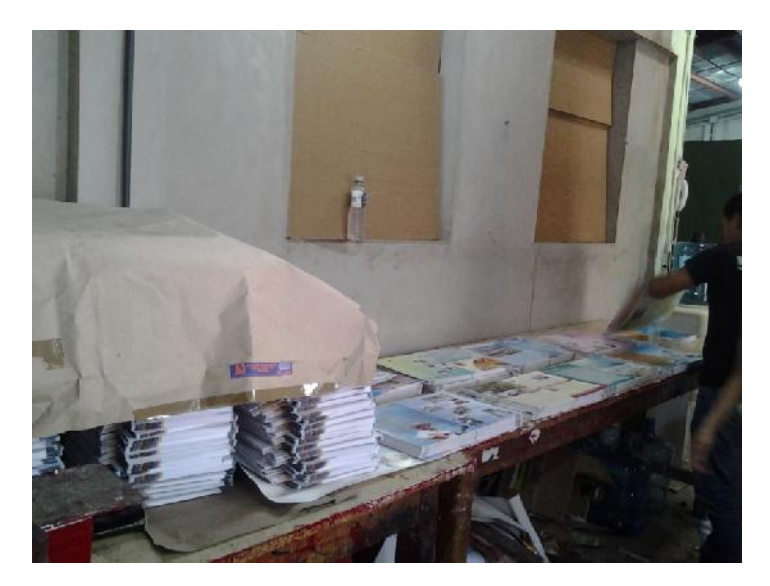

**Anexo N° 14**

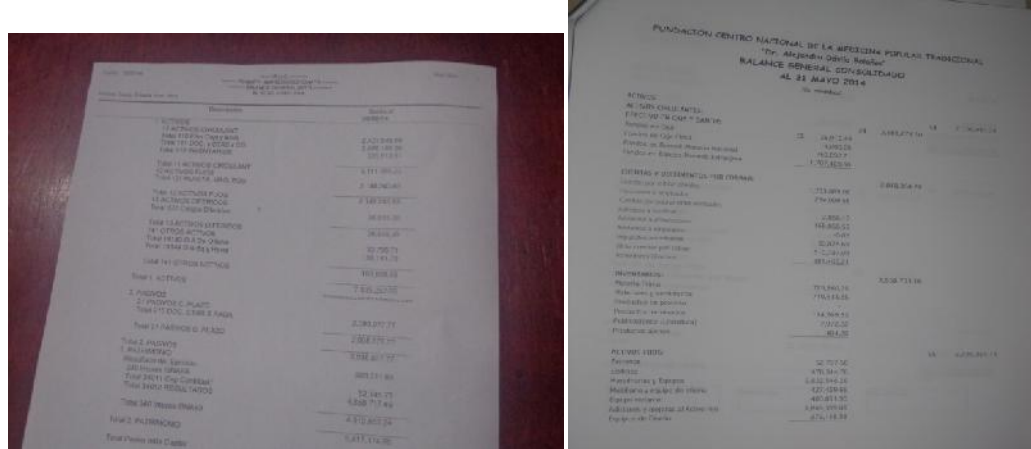

**Balance General Consolidado**

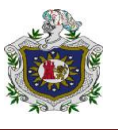

| <b>LATTAIR</b><br><b>HACTAGAZASSAMS</b><br><b>TAS al contado</b><br><b>ALIMIE</b><br>THE EXISTANCE EXIST<br>$\sim$<br><b>TAXE IN INC.</b><br><b>WEIGHT</b><br>Take 1   2000 s <sup>77</sup> AT 4422<br><b>STENDART</b><br>tas al oridio<br>Trans 1 PANONYARYS<br><b>C1 PETANCET</b><br>5,251,091.14<br><b>APRIL III</b><br>TERRY FUNCTIONAL GRASS ART<br>$-4.015.40\frac{1}{10}33$<br><b>SCALIFORNIA DE</b><br><b>ENEZOTE</b><br>Trike KTI PE MATA NACE (PD)<br>TAS NETAS<br><b>Hassen</b><br>TUBE 12 ACTIVITIES!<br><b><i>SE MOTIVOS DIRERCOS</i></b><br><b>M: COSTOS DE VENTAS</b><br><b>WEST</b><br>工生<br><b>Public State Advisers</b><br>5,753,092,24<br><b>DAD SRUTA:</b><br>521.0<br><b>MARTIN CATTLES</b><br><b>INVERFORMETAGE</b><br>2859.425.74<br>22,967<br><b>OS DE OPERACIÓN.</b><br><b>SAN UNIOAD CORP.</b><br><b>B</b><br>19534678<br><b>SAN ASSAULTERNATE</b><br>2.班认66.18<br><b>SOF FRODUCTION</b><br>15<br><b>THE SEA HA</b><br>THE 14 STATISTICS.<br>2,982,068.11<br>13 423 874.57<br><b>LEGISTER</b><br><b>SIDE ATMINISTRADOR</b><br>THAT ATTACH<br>1:464,296.67<br>SUE VENTIS<br><b>STANDAY</b><br><b>JI FALVOT C. PUATO</b><br>774,617.KR<br>114.5131<br>THE THE DOC CREEK FIVER.<br>95105<br>188277<br>201,575.59<br>THAT IT HAS THE G. PLAZO<br><b>DE PROYECTUS</b><br>LUX 07 21<br><b>CLOCK</b><br>TOTAL PACKAGE.<br><b>ID DE DPERACION</b><br><b>DACAMITANS</b><br>983198<br><b>CS</b><br><b>Beachvirth Central</b><br>-618.400.1%<br>cresos<br><b>NAMES OF GROOM</b><br><b>PATRON</b><br><b>TORE INCY CONCORNER</b><br>ABEZVI 49<br><b>195,891 AS</b><br>Ting 140 (7 Kb 154, TAD 24)<br>entraordinarias (Donadones)<br><b>A 276/ 88/5 79</b><br>EDIT<br>THE SERVICES OF<br><b>DIEL PERIODO</b><br><b>CE</b><br><b>LAITINE</b><br>177,293,51<br><b>STATISTICS</b><br>TAXT FATERCIES<br>1.8. (30%)<br>CS<br>7337 NJSR<br>51,188,057<br>Final Fisike India Digital<br>DEL EJERCIO<br><b>IS</b><br>178,805.46 | <b>NTAS BREITAS:</b> | ESTADO DE RES-ATADOS CONSOLIDADO<br>AL 31 MAYO 2014<br>(En efindabas) | the Real of Lot, Holland, The Ballyman<br>A NOLLAND PM<br><b>Substitute of the State State</b><br><b>University</b> | <b>SHAW</b><br><b>HATE</b> |
|----------------------------------------------------------------------------------------------------|----------------------|-----------------------------------------------------------------------|----------------------------------------------------------------------------------------------------|----------------------------|
|                                                                                                    |                      |                                                                       |                                                                                                    |                            |
|                                                                                                    |                      |                                                                       |                                                                                                    |                            |
|                                                                                                    |                      |                                                                       |                                                                                                    |                            |
|                                                                                                    |                      |                                                                       |                                                                                                    |                            |
|                                                                                                    |                      |                                                                       |                                                                                                    |                            |
|                                                                                                    |                      |                                                                       |                                                                                                    |                            |
|                                                                                                    |                      |                                                                       |                                                                                                    |                            |
|                                                                                                    |                      |                                                                       |                                                                                                    |                            |
|                                                                                                    |                      |                                                                       |                                                                                                    |                            |
|                                                                                                    |                      |                                                                       |                                                                                                    |                            |
|                                                                                                    |                      |                                                                       |                                                                                                    |                            |

**Estado de Resultado Consolidado Estado de resultados**

## **ANEXO N°16**

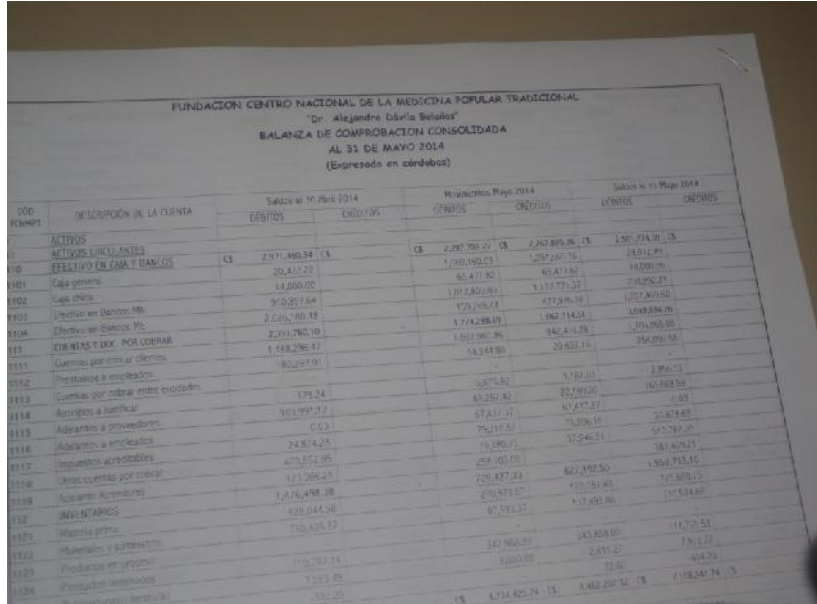

# **Balanza de Comprobación Consolidada**

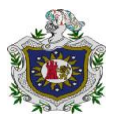

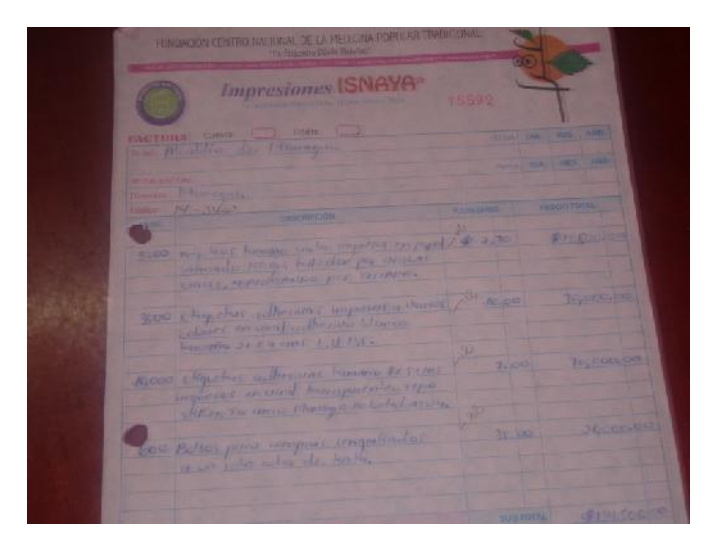

# **Factura**

# **ANEXO N°18**

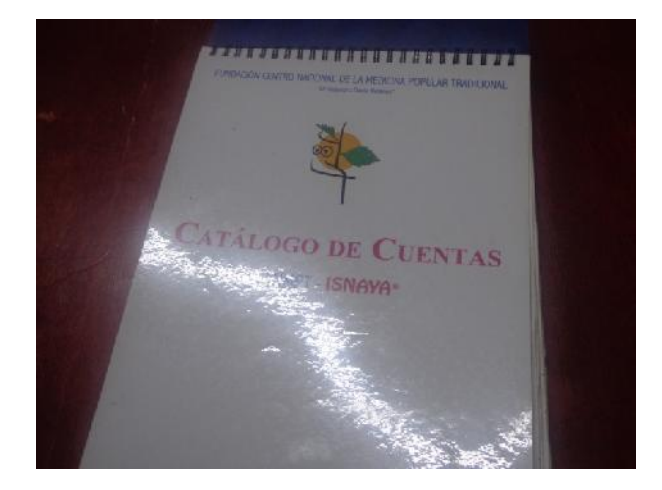

**Catálogo de Cuentas**

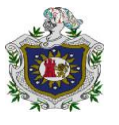

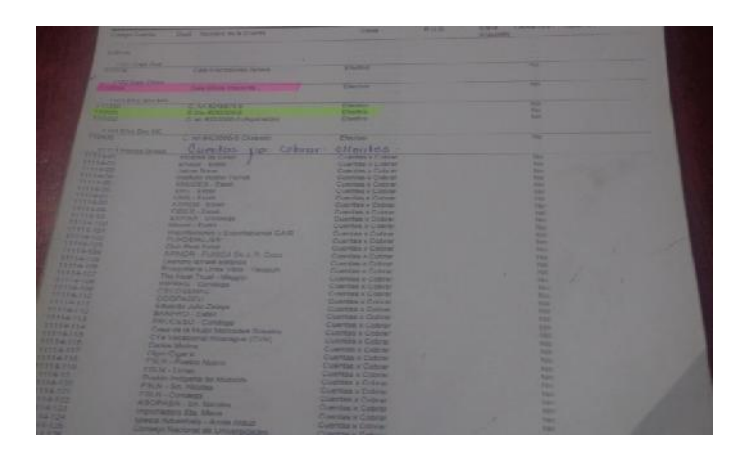

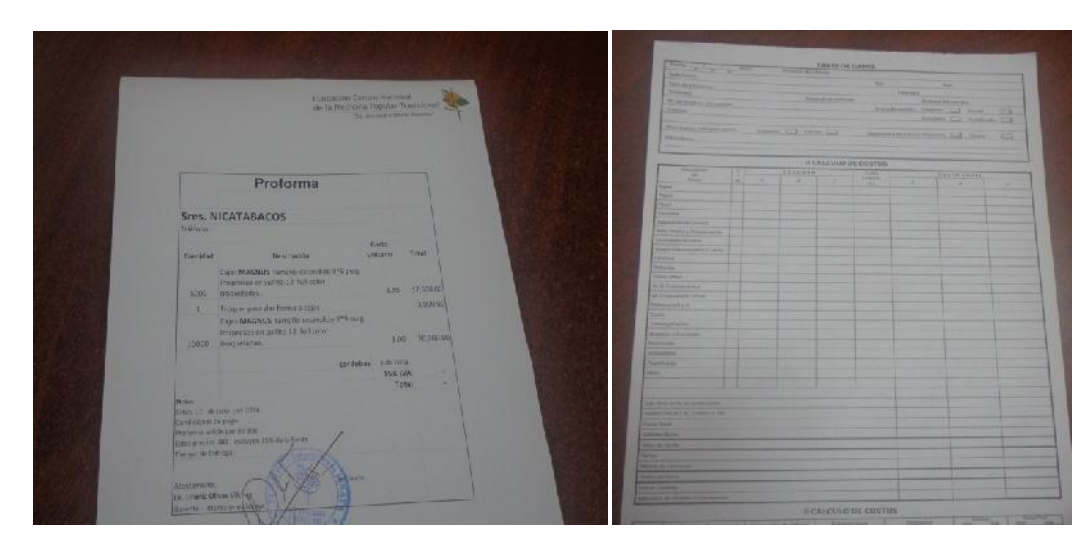

# **Proforma del cliente**

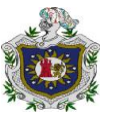

# **CATALOGO DE CUENTAS**

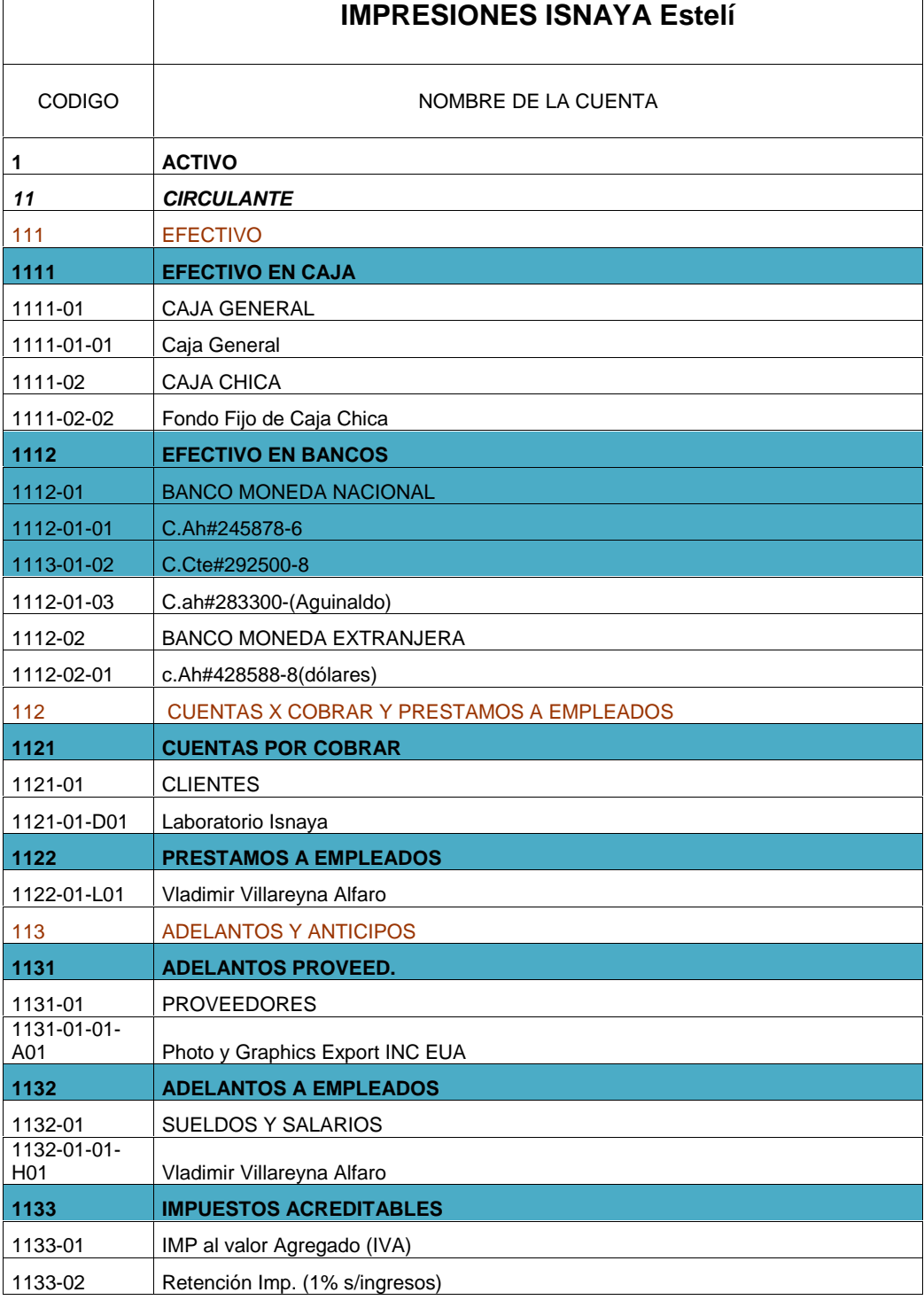

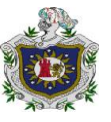

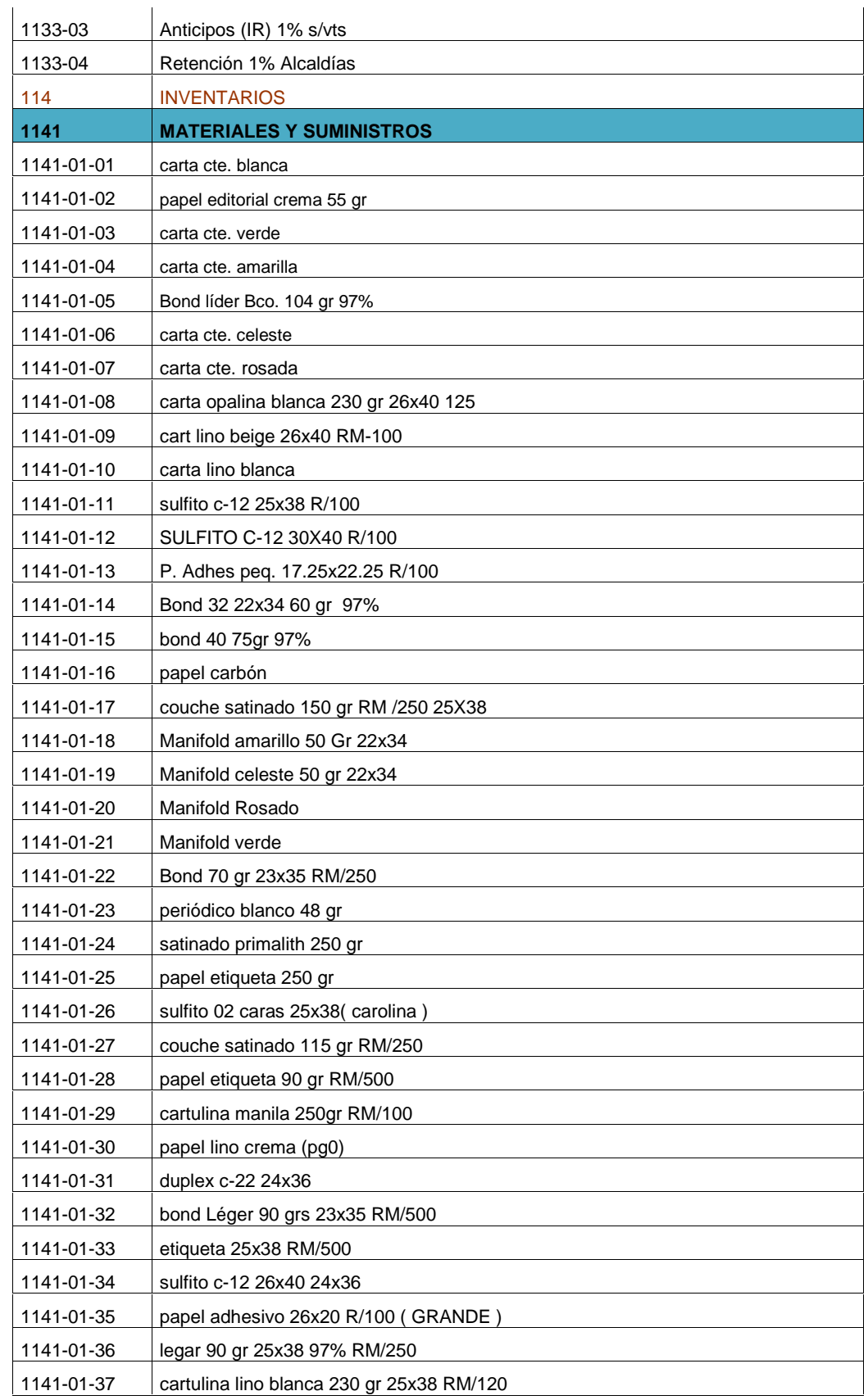

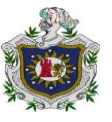

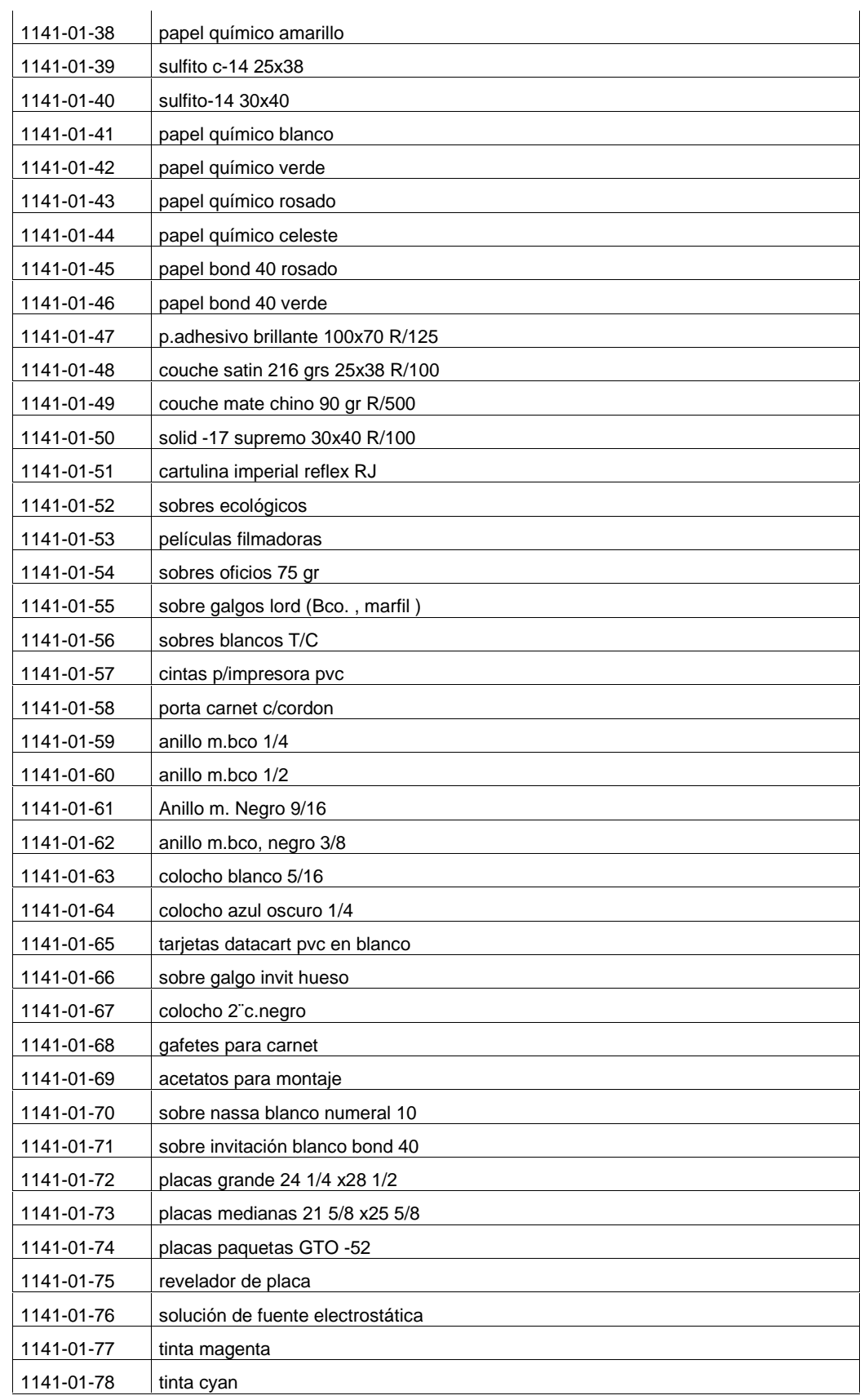
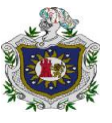

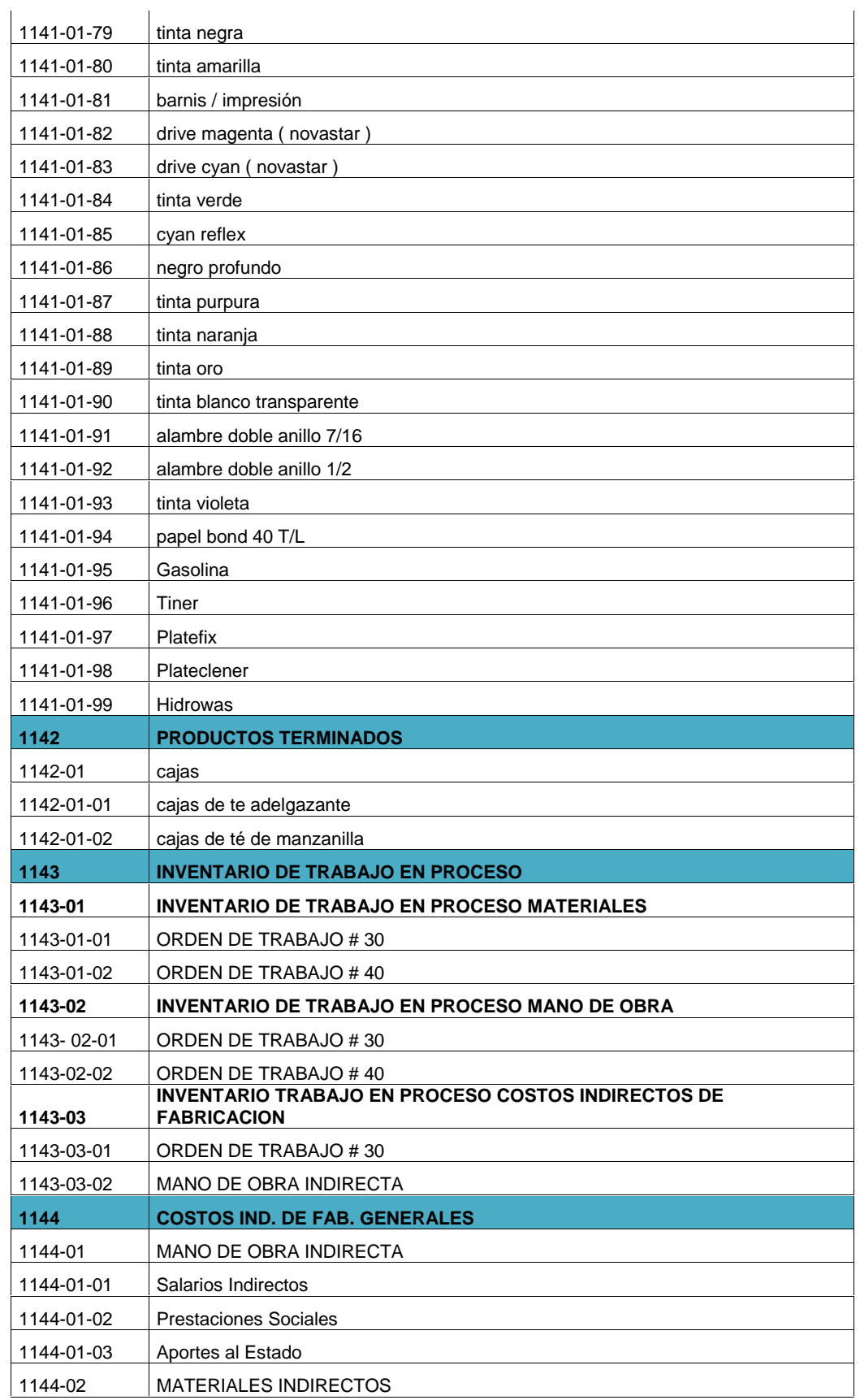

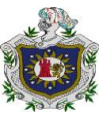

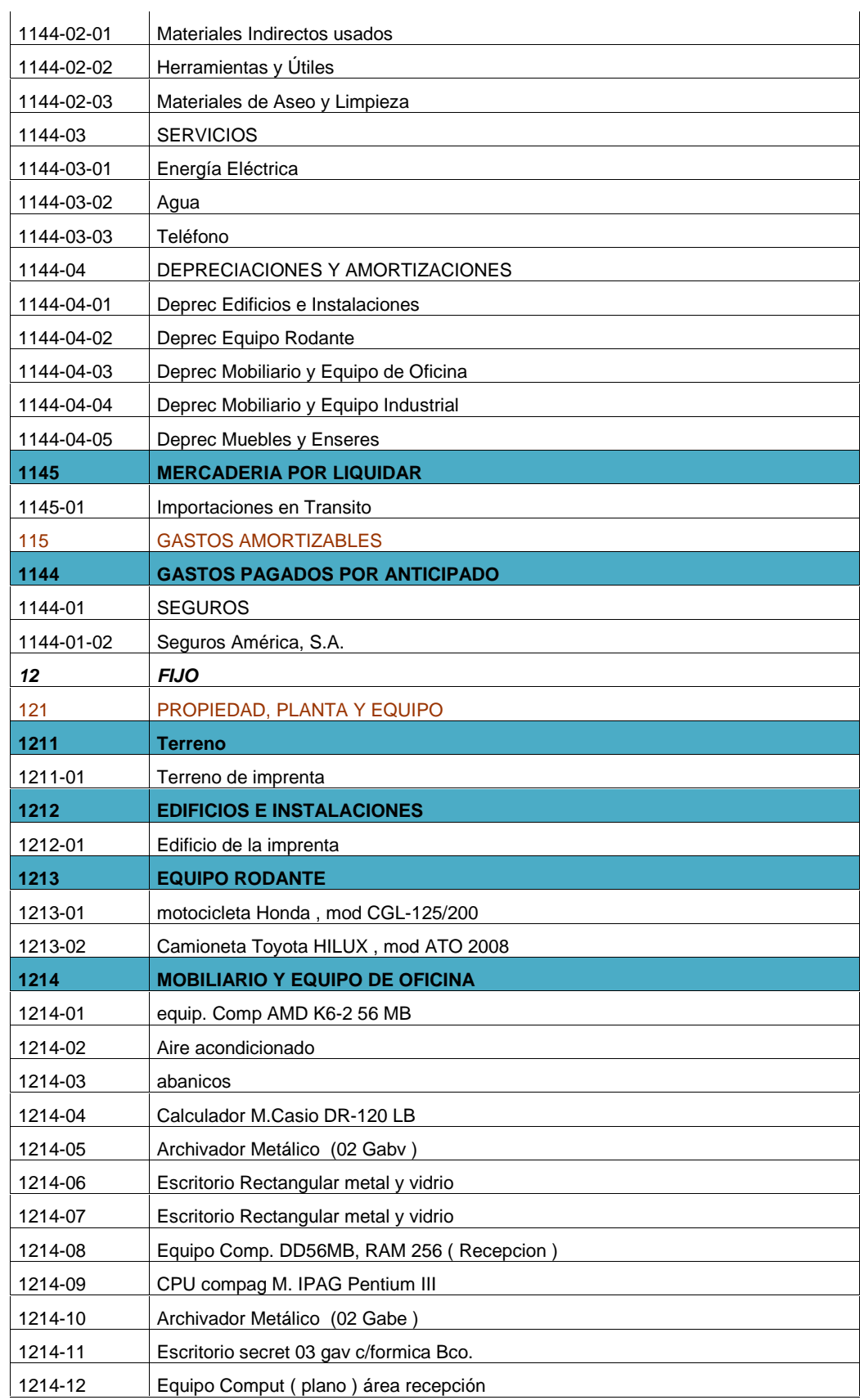

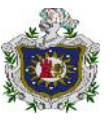

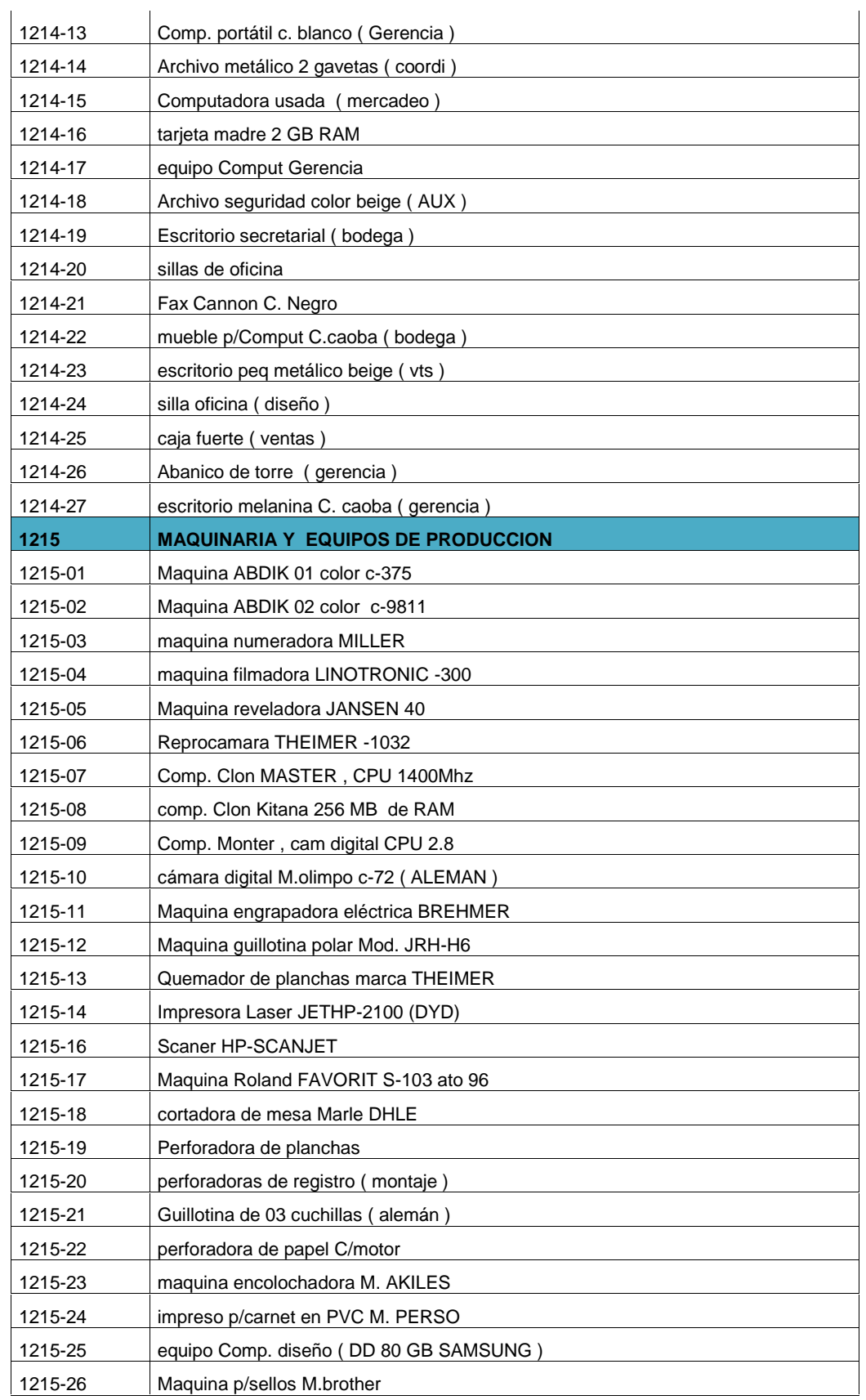

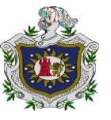

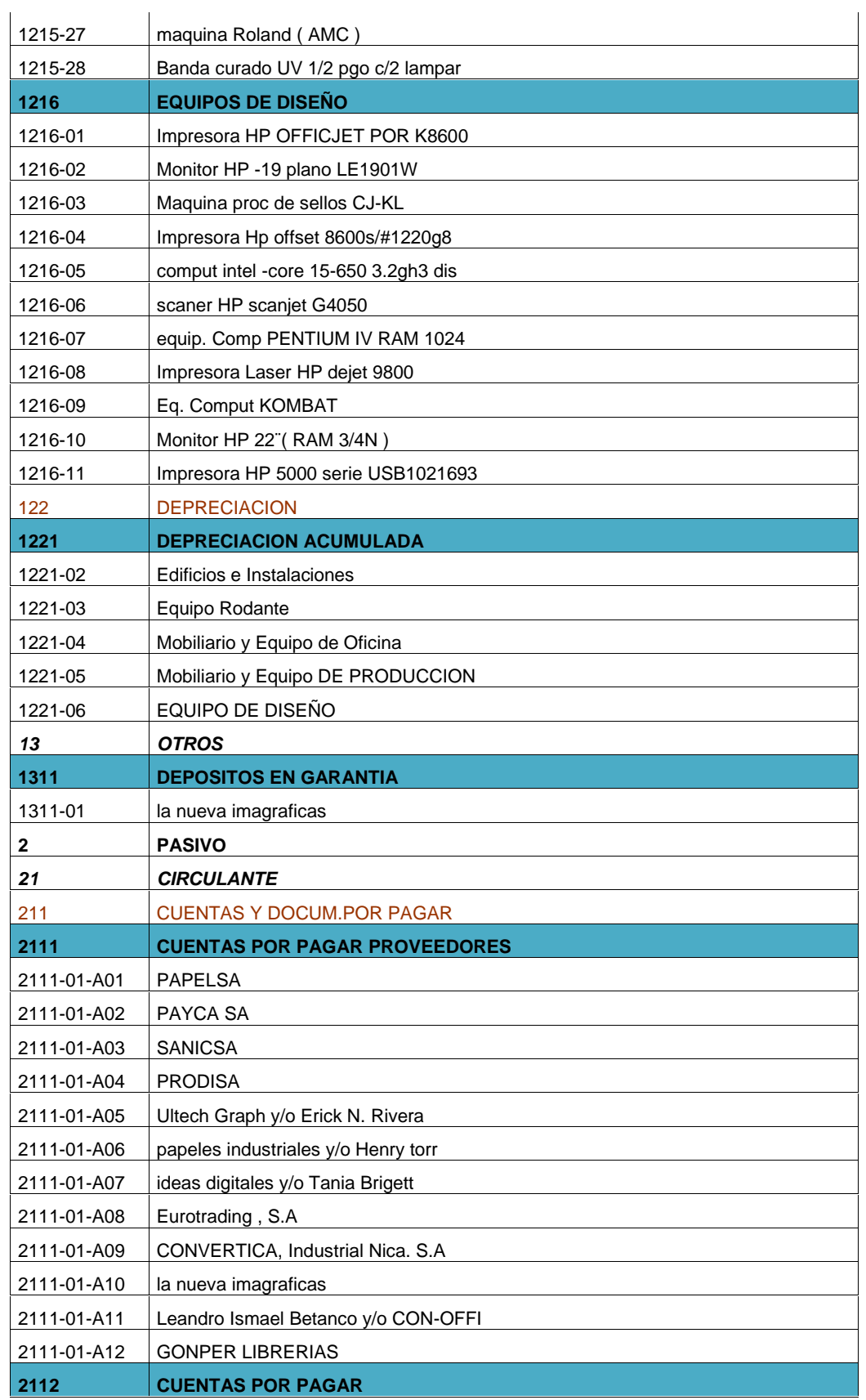

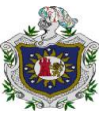

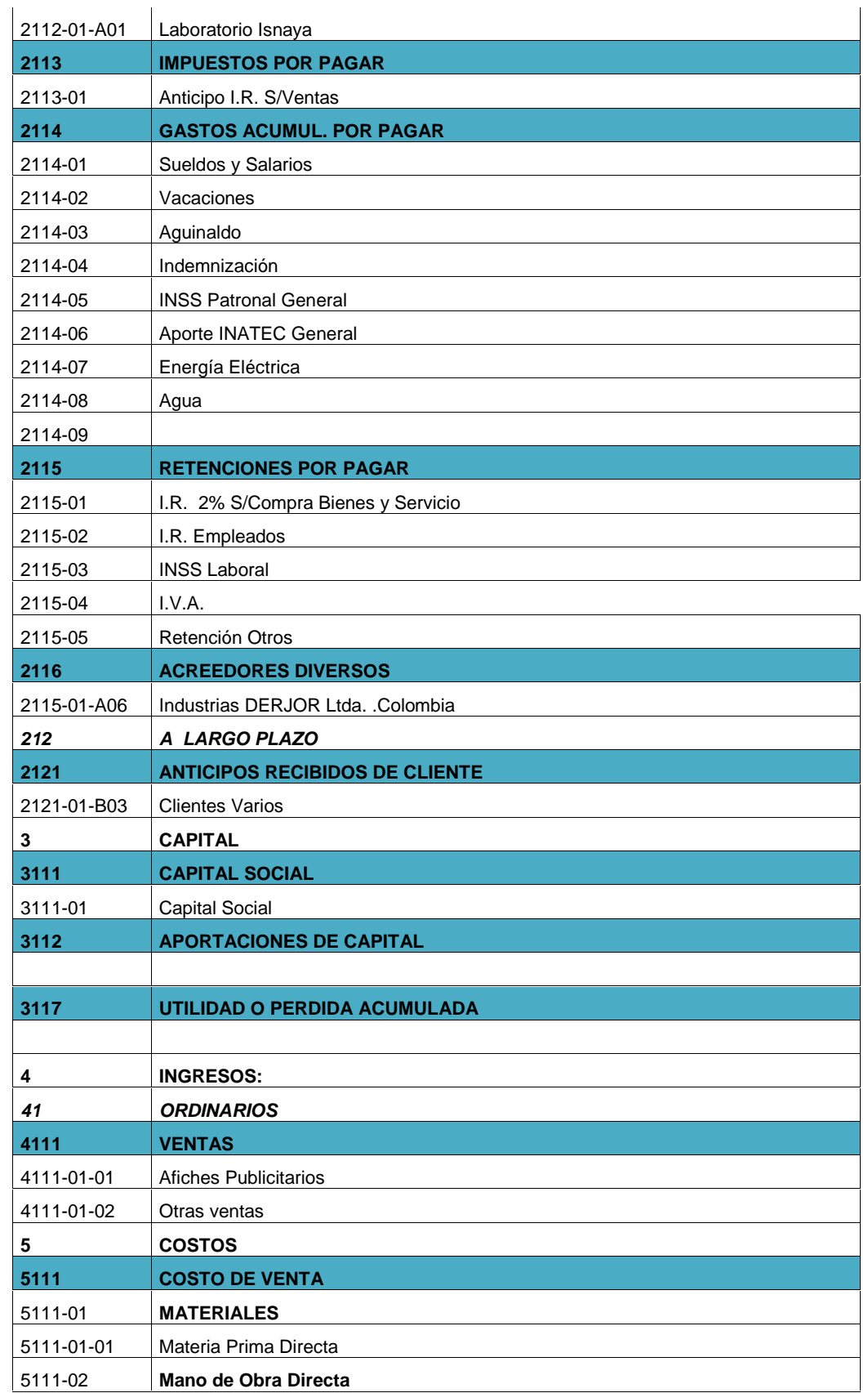

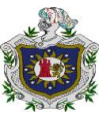

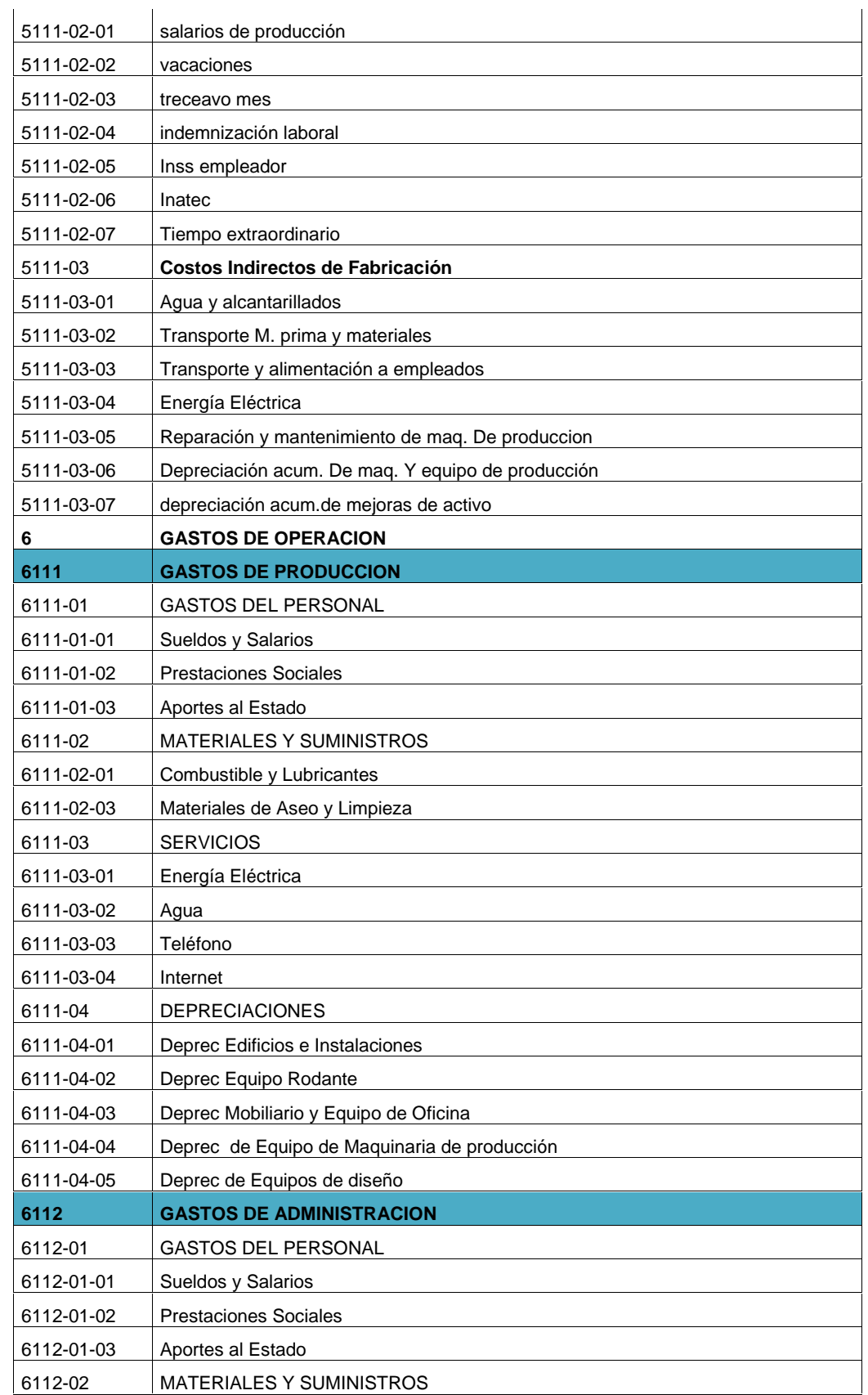

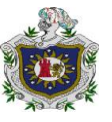

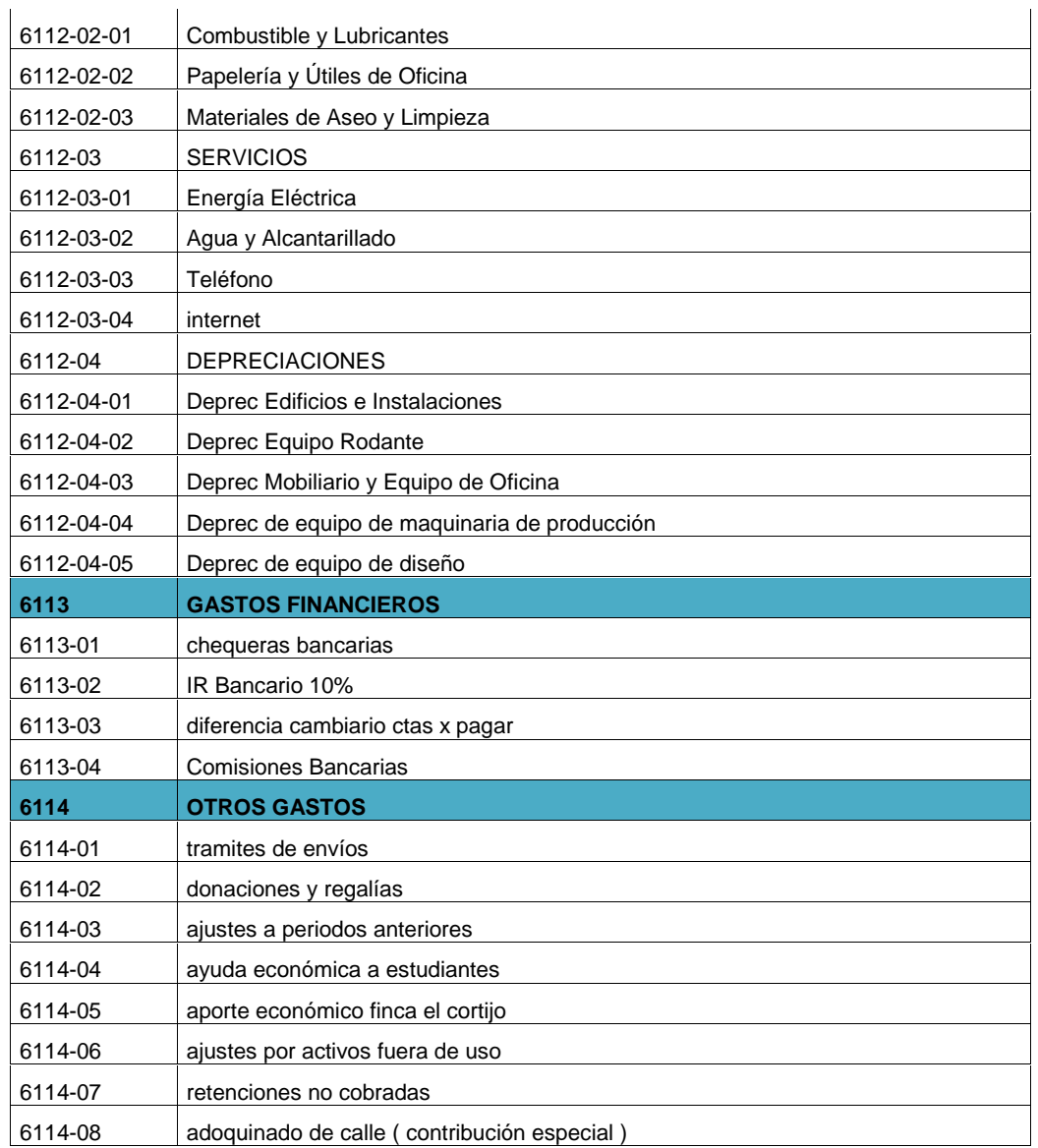